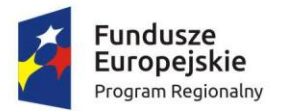

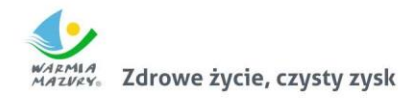

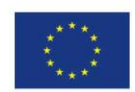

**Opis Przedmiotu Zamówienia**

**na rozbudowę Geoportalu powiatowego oraz utworzenie nowych aplikacji udostępniających usługi o wysokim poziomie dojrzałości**

w ramach projektu **Zintegrowana Informacja Geodezyjna i Kartograficzna Powiatu Szczycieńskiego**

# Spis treści

<span id="page-1-0"></span>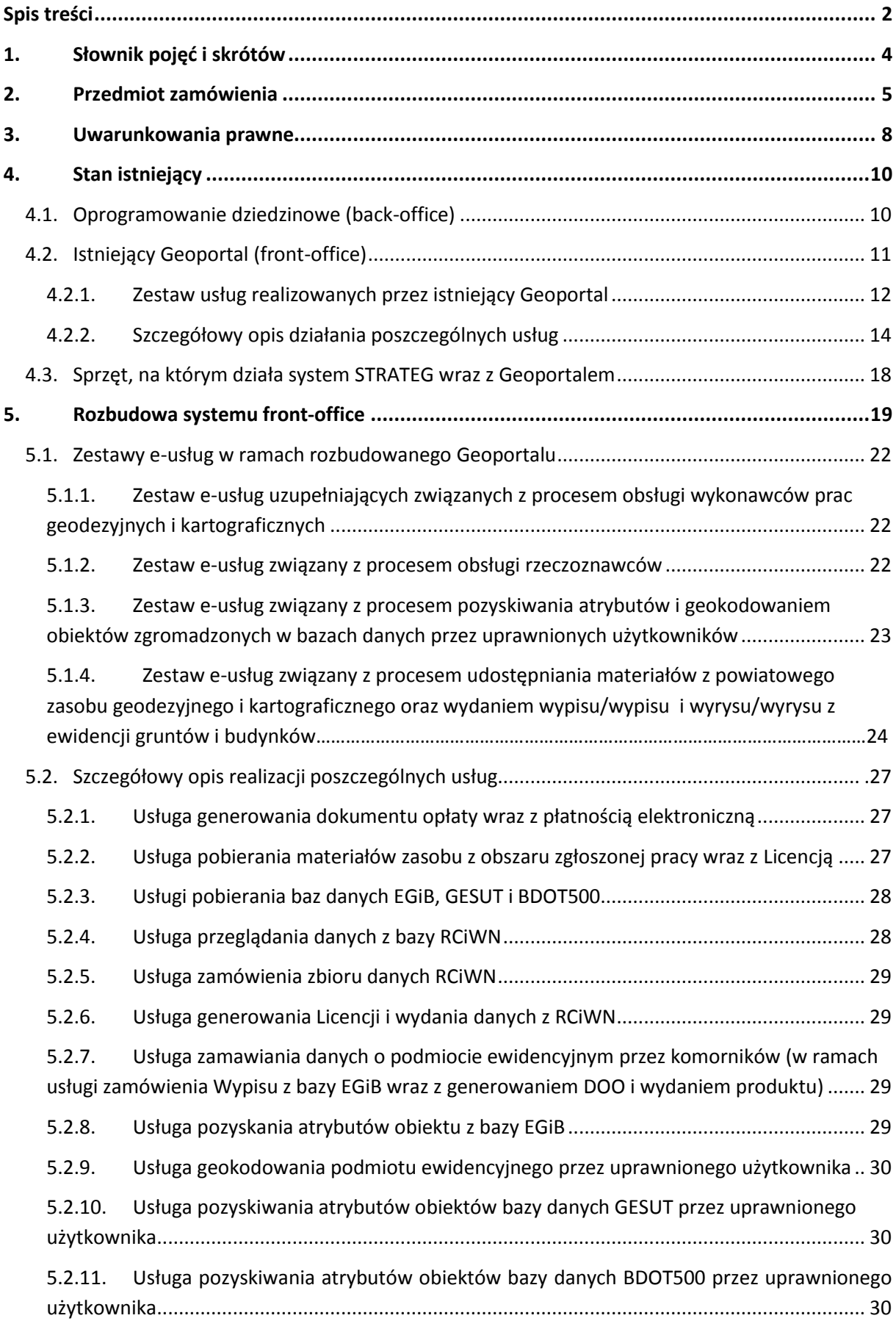

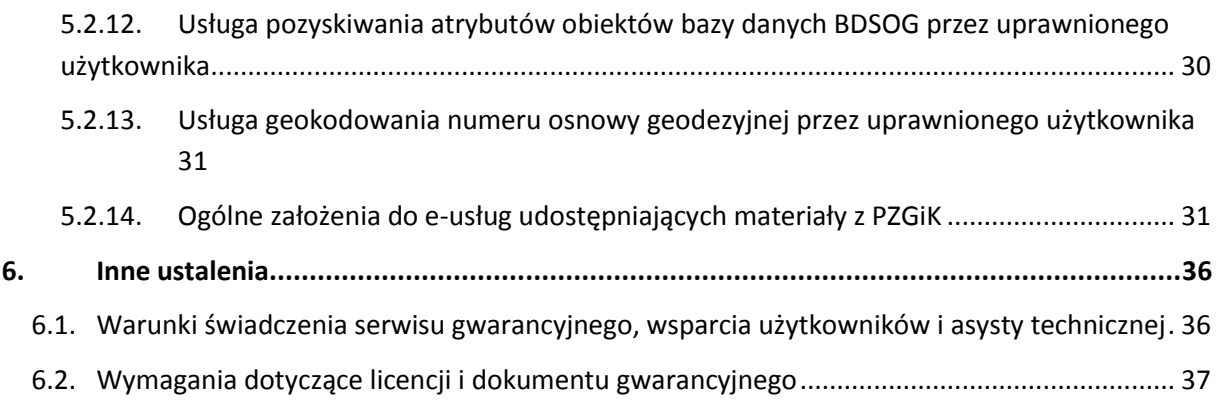

# <span id="page-3-0"></span>1. **Słownik pojęć i skrótów**

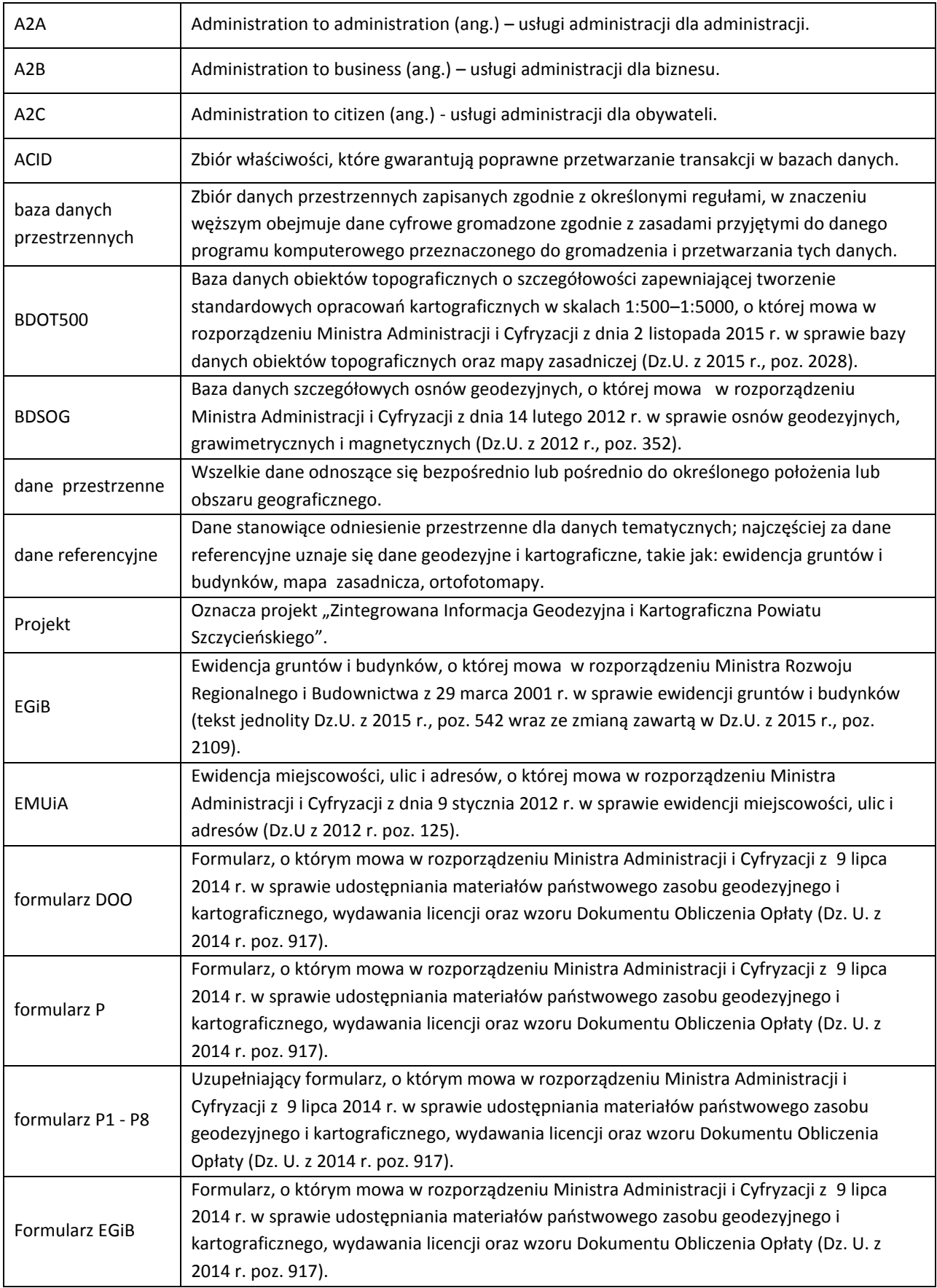

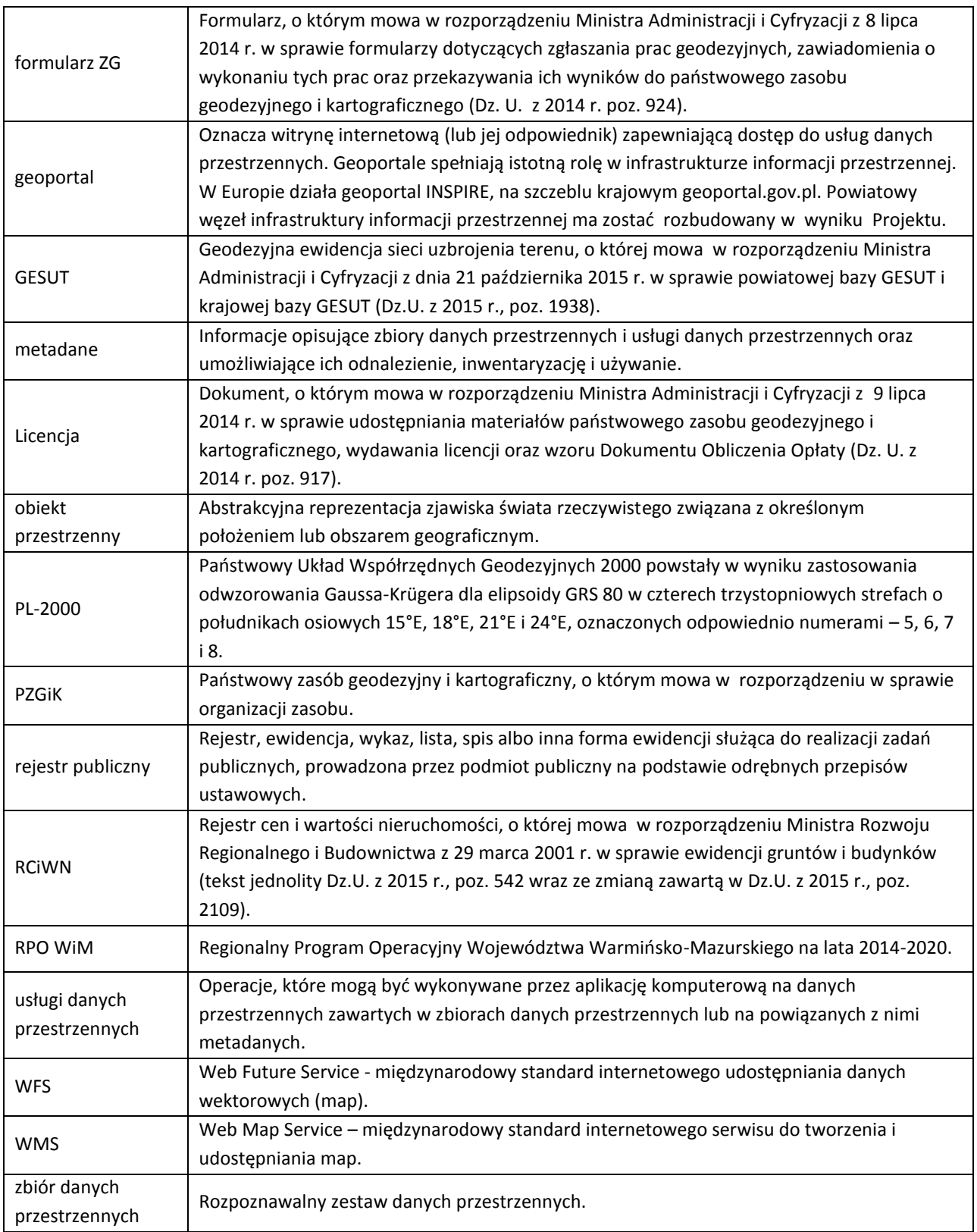

# <span id="page-4-0"></span>2. **Przedmiot zamówienia**

Zamówienie pt. "Rozbudowa Geoportalu powiatowego oraz utworzenie nowych aplikacji udostępniających usługi o wysokim poziomie dojrzałości" jest jednym z zadań projektu

**"Zintegrowana Informacja Geodezyjna i Kartograficzna Powiatu Szczycieńskiego"** realizowanego w ramach Regionalnego Programu Operacyjnego Województwa Warmińsko-Mazurskiego na lata 2014– 2020.

Zakres rzeczowy zamówienia obejmuje rozbudowę Geoportalu o kolejne e-usługi udostępniające dane zgromadzone w zaktualizowanych i dostosowanych do obowiązujących przepisów prawa zbiorach danych. W tym celu należy:

- rozbudować e-usługi związane z procesem obsługi wykonawców prac geodezyjnych i kartograficznych,
- rozszerzyć e-usługi związane z obsługą komorników,
- utworzyć e-usługi związane z obsługą rzeczoznawców,
- utworzyć e-usługi związane z pozyskiwaniem atrybutów i geokodowaniem obiektów zgromadzonych w bazach danych przez administrację publiczną, branże i innych uprawnionych użytkowników,
- utworzyć e-usługi związane z udostępnieniem materiałów z powiatowego zasobu geodezyjnego i kartograficznego oraz wydaniem wypisu/wypisu i wyrysu/wyrysu z ewidencji gruntów i budynków (sklep geodezyjny on-line).

## Zamówienie zostało podzielone na dwa etapy:

I etap:

część 1 - utworzenie aplikacji rozbudowujących GEOPORTAL powiatowy o nowe funkcjonalności i e-usługi

część 2 - uruchomienie nowych e-usług w oparciu o bazy danych istniejące w PZGiK

II etap – konfiguracja w systemie PZGiK wszystkich odebranych baz danych wykonanych w ramach odrębnego zamówienia publicznego i końcowe wdrożenie e-usług w oparciu o bazy danych dostosowane do nowych przepisów

Zamawiający dopuszcza rozwiązania alternatywne, pod warunkiem że:

- 1. Geoportal będzie działał w siedzibie Powiatu na dotychczasowym sprzęcie opisanym w punkcie 4. Stan istniejący.
- 2. Geoportal będzie działał w oparciu o bazy danych systemów dziedzinowych, tj. bazy systemu STRATEG (back-office), bez konieczności ich kopiowania do oddzielnej bazy danych (hurtowni) w celu ich udostępniania. Nie dopuszcza się także kopiowania baz poza siedzibę powiatu.
- 3. Nowy Geoportal będzie posiadł wszystkie funkcjonalności dotychczasowego Geoportalu, w tym będzie w trybie on-line aktualizował niektóre dane w systemie dziedzinowym, o których mowa w punkcie 4. Stan istniejący.

W wyniku realizacji zamówienia powinny zostać osiągnięte następujące wskaźniki:

Liczba usług publicznych udostępnionych on-line o stopniu dojrzałości co najmniej 3 dwustronna interakcja – **23** szt., w tym liczba usług o dojrzałości co najmniej 4 – transakcja **17** szt.

#### <span id="page-7-0"></span>3. **Uwarunkowania prawne**

Wykonawca oprócz uwarunkowań szczegółowych zawartych w niniejszym dokumencie musi uwzględniać:

- 1. Przepisy ogólne służące powstaniu infrastruktury informacji przestrzennej we Wspólnocie Europejskiej, które ustanowiła:
	- 1) Dyrektywa INSPIRE dyrektywa 2007/2/WE Parlamentu Europejskiego i Rady UE z 14 marca 2007 r. ustanawiająca infrastrukturę informacji przestrzennej we Wspólnocie Europejskiej (INSPIRE); (Dz. U. Unii Europejskiej nr L 108/1); Dyrektywa INSPIRE
	- i które zostały zaimplementowane do warunków polskich. W konsekwencji powstała:
		- 2) Ustawa o IIP ustawa z 4 marca 2010 r. o infrastrukturze informacji przestrzennej (Dz. U. z 2017 r. poz. 1282 z późn. zm.).
- 2. Przepisy branżowe, które zostały zmienione po ustanowieniu przepisów ogólnych, tj.:
	- **ustawa PGiK** ustawa Prawo geodezyjne i kartograficzne z 17 maja 1989 r. (tekst jednolity Dz. U. z 2017 r., poz. 2101) oraz nowe akty wykonawcze:
	- **rozporządzenie EGiB** rozporządzenie Ministra Rozwoju Regionalnego i Budownictwa z 29 marca 2001 r. w sprawie ewidencji gruntów i budynków (tekst jednolity Dz. U. z 2016 r., poz. 1034)
	- **rozporządzenie zmieniające EGiB**  rozporządzenie Ministra Infrastruktury i Budownictwa z 27 września 2017 r zmieniające rozporządzenie w sprawie ewidencji gruntów i budynków (Dz. U. 2017, poz. 1990)
	- **rozporządzenie EMUiA** rozporządzenie Ministra Administracji i Cyfryzacji z 9 stycznia 2012 r. w sprawie ewidencji miejscowości, ulic i adresów (Dz. U. z 2012 r., poz. 125)
	- **rozporządzenie BDOT500** rozporządzenie Ministra Administracji i Cyfryzacji z 2 listopada 2015 r. w sprawie bazy danych obiektów topograficznych oraz mapy zasadniczej (Dz. U. z 2015 r., poz. 2028)
	- **rozporządzenie GESUT** rozporządzenie Ministra Administracji i Cyfryzacji z 21 października 2015 r. w sprawie powiatowej bazy GESUT i krajowej bazy GESUT (Dz.U. z 2015 r., poz. 1938)
	- **rozporządzenie BDSOG** rozporządzenie Ministra Administracji i Cyfryzacji z 14 lutego 2012 r. w sprawie osnów geodezyjnych, grawimetrycznych i magnetycznych (Dz.U. z 2012 r., poz. 352)
	- **rozporządzenie PZGiK** rozporządzenie Ministra Administracji i Cyfryzacji z 5 września 2013 w sprawie organizacji i trybu prowadzenia państwowego zasobu geodezyjnego i kartograficznego (Dz. U. z 2013 r., poz. 1183), które weszło w życie 7 stycznia 2014 r.
	- **rozporządzenie w sprawie standardów** rozporządzenie Ministra Spraw Wewnętrznych i Administracji z 9 listopada 2011 r. w sprawie standardów technicznych wykonywania geodezyjnych pomiarów sytuacyjnych i wysokościowych oraz opracowywania i przekazywania wyników tych pomiarów do państwowego zasobu geodezyjnego i kartograficznego (Dz. U. z 2011 r. nr 263, poz. 1572)
- **rozporządzenie w sprawie uwierzytelniania** rozporządzenie Ministra Administracji i Cyfryzacji z 8 lipca 2014 r. w sprawie sposobu i trybu uwierzytelniania przez organy Służby Geodezyjnej i Kartograficznej dokumentów na potrzeby postępowań administracyjnych, sądowych lub czynności cywilnoprawnych (Dz. U. z 2014 r., poz. 914)
- **rozporządzenie w sprawie formularzy** rozporządzenie Ministra Administracji i Cyfryzacji z 8 lipca 2014 r. w sprawie formularzy dotyczących zgłaszania prac geodezyjnych, zawiadomienia o wykonaniu tych prac oraz przekazywania ich wyników do państwowego zasobu geodezyjnego i kartograficznego (Dz. U. z 2014 r. poz. 924)
- **rozporządzenie w sprawie udostępniania** rozporządzenie Ministra Administracji i Cyfryzacji z 9 lipca 2014 r. w sprawie udostępniania materiałów państwowego zasobu geodezyjnego i kartograficznego, wydawania licencji oraz wzoru Dokumentu Obliczenia Opłaty (Dz. U. z 2014 r., poz. 917).
- **rozporządzenie zmieniające rozporządzenie w sprawie udostępniania**  rozporządzenie Ministra Infrastruktury i Budownictwa z 13 września zmieniające rozporządzenie w sprawie udostępniania materiałów państwowego zasobu geodezyjnego i kartograficznego, wydawania licencji oraz wzoru Dokumentu Obliczenia Opłaty (Dz. U. z 2017 r. poz. 1989).
- 3. Przepisy dotyczące ogólnych zasad informatyzacji Państwa, które nie zostały zaimplementowane w przepisach branżowych, a głównie:
- Ustawa z 17 lutego 2005 r. o informatyzacji działalności podmiotów realizujących zadania publiczne (t. j. Dz. U. z 2017 r., poz. 570) oraz przepisach wykonawczych:
	- rozporządzenie Rady Ministrów z 12 kwietnia 2012 r. w sprawie Krajowych Ram Interoperacyjności, minimalnych wymagań dla rejestrów publicznych i wymiany informacji w postaci elektronicznej oraz minimalnych wymagań dla systemów teleinformatycznych (t.j. Dz. U. z 2017 r., poz. 2247)
	- rozporządzenie Rady Ministrów z dnia 27 września 2005 r. w sprawie sposobu, zakresu i trybu udostępniania danych z rejestru publicznego - art. 15 ust. 3 ustawy (Dz. U. Nr 2005, poz. 1692)
	- rozporządzenie Rady Ministrów z 6 października 2016 r. zmieniające rozporządzenie w sprawie sposobu, zakresu i trybu udostępniania danych zgromadzonych w rejestrze publicznym (Dz. U z 2016 r. poz.1634)
	- rozporządzenie Ministra Cyfryzacji z 5 października 2016 r. w sprawie profilu zaufanego elektronicznej platformy usług administracji publicznej (Dz.U. 2016 r., poz.1633)
	- rozporządzenie Ministra Cyfryzacji z 5 października 2016 r. w sprawie szczegółowych warunków organizacyjnych i technicznych, które powinien spełniać system teleinformatyczny służący do uwierzytelniania użytkowników (Dz.U. 2016 r., poz.1626)
	- rozporządzenie Ministra Cyfryzacji z 5 października 2016 r. w sprawie zakresu i warunków korzystania z elektronicznej platformy usług administracji publicznej (Dz. U. 2016 r., poz.1626)
- Ustawa z 18 lipca 2002 r. o świadczeniu usług drogą elektroniczną (t.j. Dz. U. z 2017 r., poz. 1219)
- Ustawa z 29 września 2016 r. o usługach zaufania oraz identyfikacji elektronicznej (Dz. U. z 2016 r., poz. 1579).

Wykonawca przy tworzeniu aplikacji powinien uwzględniać nie tylko schematy aplikacyjne, które zostały opublikowane w przepisach branżowych wymienionych w punkcie 2., ale również schematy aplikacyjne, które mogą być publikowane w repozytorium interoperacyjności, o którym mowa w przepisach wydanych na podstawie art. 18 ustawy z dnia 17 lutego 2005 r. o informatyzacji działalności podmiotów realizujących zadania publiczne.

Udostępnianie danych powinno odbywać się w formacie GML z zastosowaniem schematów aplikacyjnych oraz systemów zapewniających minimalne wymagania dla systemów teleinformatycznych, zapewniając tym samym interoperacyjność semantyczną i technologiczną.

#### <span id="page-9-0"></span>4. **Stan istniejący**

#### <span id="page-9-1"></span>**4.1.Oprogramowanie dziedzinowe (back-office)**

W Starostwie Powiatowym w Szczytnie w 2013 r. w wyniku przetargu nieograniczonego na dostawę i wdrożenie kompleksowego systemu informatycznego do obsługi i prowadzenia powiatowego zasobu geodezyjnego i kartograficznego w ramach projektu pn.: "Powiatowa platforma GIS dla geodetów i rzeczoznawców majątkowych" został wdrożony system **STRATEG**, w którym głównym programem do przetwarzania danych graficznych jest program EWMAPA. Projekt realizowany był w ramach Regionalnego Programu Operacyjnego Warmii i Mazur na lata 2007-2013.

Autorem systemu STRATEG jest firma GEOBID sp. z o.o. w Katowicach. System składa się z następujących zintegrowanych ze sobą programów:

**EWMAPA** - do prowadzenia baz graficznych: EGiB, GESUT, BDOT500, EMUiA

**EWOPIS** - do prowadzenia bazy opisowej EGiB, zintegrowany z EWMAPĄ

**REJCEN** - do prowadzenie RCiWN, zintegrowany z EWOPISEM

**OŚRODEK** - do prowadzenia materiałów PZGiK, zintegrowany z EWMAPĄ

**BANK OSNÓW** - do prowadzenia BDSOG, zintegrowany z EWMAPĄ

**STRATEG SECURITY** - program do zarządzania użytkownikami w bazie Firebird.

Wyżej wymienione programy umożliwiają prowadzenie dotychczasowych zbiorów danych, a najnowsze ich wersje pozwalają na przekształcenie baz danych do struktur i wymagań określonych w aktualnych przepisach prawa. System STRATEG jest systemem modułowym, łatwym do rozbudowy. Funkcjonuje w oparciu o bazę danych Firebird typu open source. Jest to relacyjna baza typu SQL z wysokim bezpieczeństwem, działająca w oparciu o rozwiązania ACID.

## <span id="page-10-0"></span>**4.2.Istniejący Geoportal (front-office)**

Program EWMAPA jest równocześnie serwerem danych WMS, jak i klientem danych WMS udostępnianych przez inne podmioty.

W oparciu o serwer EWMAPA WMS utworzony został (w ramach wcześniejszego projektu) geoportal, który w pierwszym okresie został nazwany jako "Powiatowa platforma GIS dla geodetów i rzeczoznawców majątkowych", a obecnie oprócz aktualnych danych katastralnych prezentuje inne dane geodezyjne z baz powiatowych i baz gminnych (EMUiA) oraz dane z geoportalu krajowego [\(http://szczytno.geoportal2.pl\)](http://szczytno.geoportal2.pl/).

Funkcjonujący Geoportal oparty jest głównie na usłudze WMS i umożliwia proste połączenie adresów innych usług WMS. Działa w standardowych przeglądarkach internetowych typu MS Explorer, Mozilla FireFox, bez konieczności instalowania dodatkowych aplikacji typu plug-in.

Geoportal wyposażony jest w podstawowe funkcjonalności, takie jak:

- 1. Nawigacja na mapie:
	- a) płynne (szybkie) pomniejszanie i powiększanie widoku mapy;
	- b) lokalizacja widoku mapy na mapie referencyjnej;
	- c) przesuwanie mapy we wszystkich kierunkach;
	- d) lokalizacja wg współrzędnych;
	- e) lokalizacja wybranych obszarów (gmin, miejscowości obrębów itp.).
- 2. Operacje zapalania/gaszenia poszczególnych warstw tematycznych.
- 3. Prezentowanie podstawowych danych, takich jak:
	- a) ortofotomapa;
	- b) dane ewidencji gruntów i budynków z bazy EGiB;
	- c) dane adresowe z bazy EMUiA;
	- d) dane ewidencji sieci uzbrojenia terenu z bazy GESUT;
	- e) inne obiekty przestrzenne z bazy BDOT500;
	- f) obiekty związane z zagospodarowaniem przestrzennym (np. studium, plany, warunki zabudowy, pozwolenia na budowę, decyzje lokalizacyjne itp.);
	- g) obiekty związane ze środowiskiem i jego ochroną (np. elementy hydrografii, pozwolenia wodno-prawne, obiekty ochrony przyrody, plany urządzania lasów, itp.);
	- h) obiekty komunikacyjne (np. elementy dróg i mostów, przystanki komunikacji publicznej, itp.);
	- i) obiekty związane z bezpieczeństwem i ochroną obywateli itp.
- 4. Identyfikacia obiektów na mapie i prezentacie informacji opisowych (powiązanych z obiektami graficznymi) zarówno podstawowych, jak i skojarzonych, zawartych w różnych bazach systemu (np. w bazie ewidencji gruntów i budynków, banku osnów, bazie adresowej).
- 5. Wyszukiwanie informacji graficznych w oparciu o dane opisowe, co najmniej w zakresie:
	- a) adresów;
- b) numerów działek;
- c) właścicieli nieruchomości;
- d) współrzędnych geograficznych i geodezyjnych.
- 6. Drukowanie zarówno obrazu mapy, jak i informacji opisowych, w tym wydruków w skali do formatu pdf wraz z możliwością wyboru drukowanych warstw, formatu papieru, skali wydruku.
- 7. Udostępnianie informacji z uwzględnieniem uprawnień użytkownika dotyczących:
	- a) zakresu tematycznego;
	- b) zakresu obszarowego;
	- c) zakresu czasowego;
	- d) listy adresów (dostęp z konkretnych adresów IP);
	- e) ograniczeń w zakresie udostępniania danych osobowych.
- 8. Wykonywanie operacji pomiaru odległości (po linii łamanej) oraz powierzchni.
- 9. Automatyczne tworzenie rejestr zdarzeń z uwzględnieniem uprawnień użytkownika.
- 10. Zapamiętywanie aktualnego widoku mapy wraz z możliwością zapisywania tej informacji.

Geoportal posiada podłączenie do adresów innych e-usług danych przestrzennych, takich jak:

- OpenStreetMap;
- Google Street View;
- GEOPORTAL.GOV.PL (ortofotomapa).

#### <span id="page-11-0"></span>**4.2.1. Zestaw usług realizowanych przez istniejący Geoportal**

Geoportal realizuje następujące usługi:

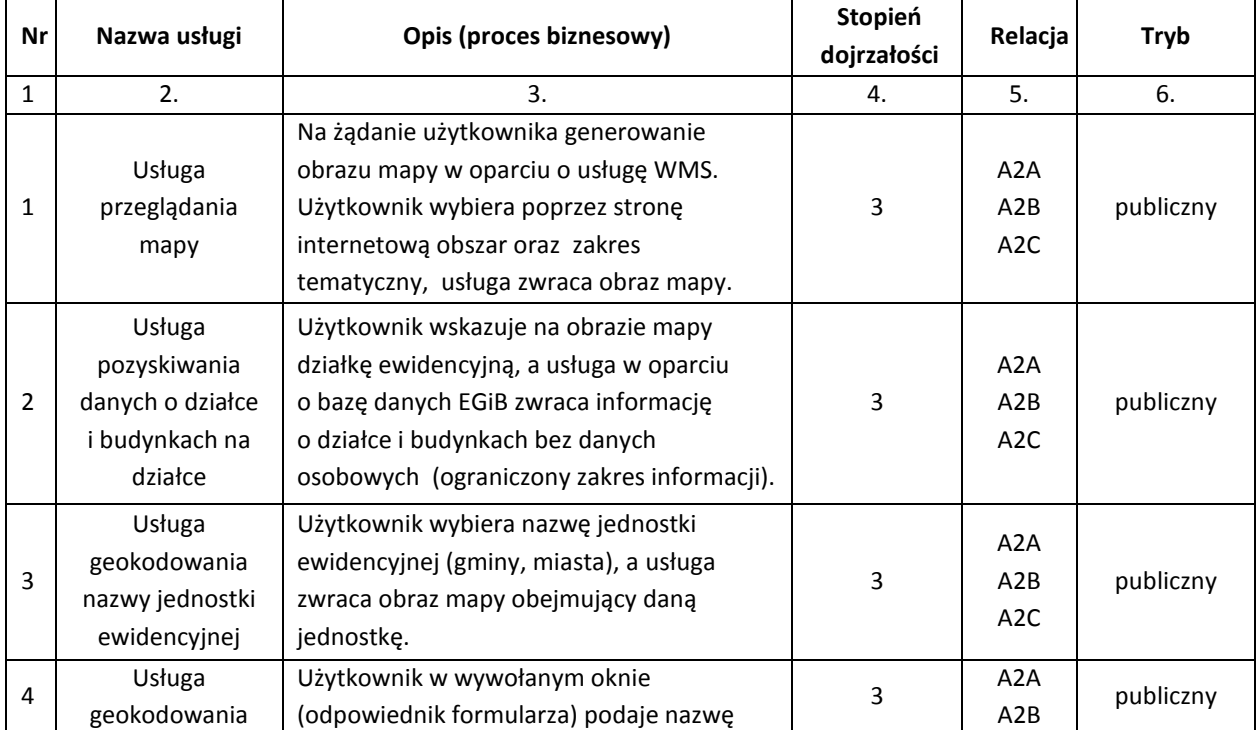

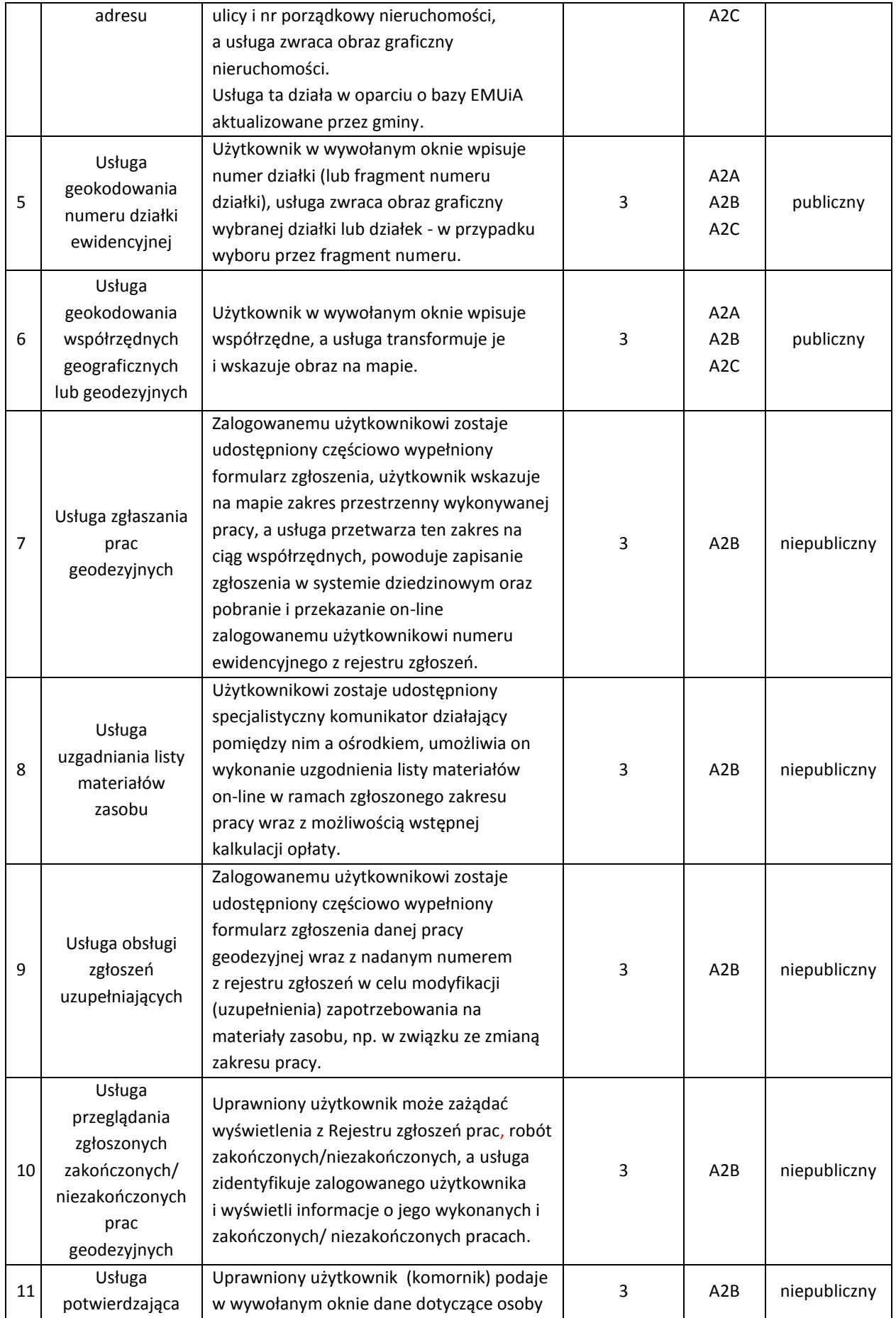

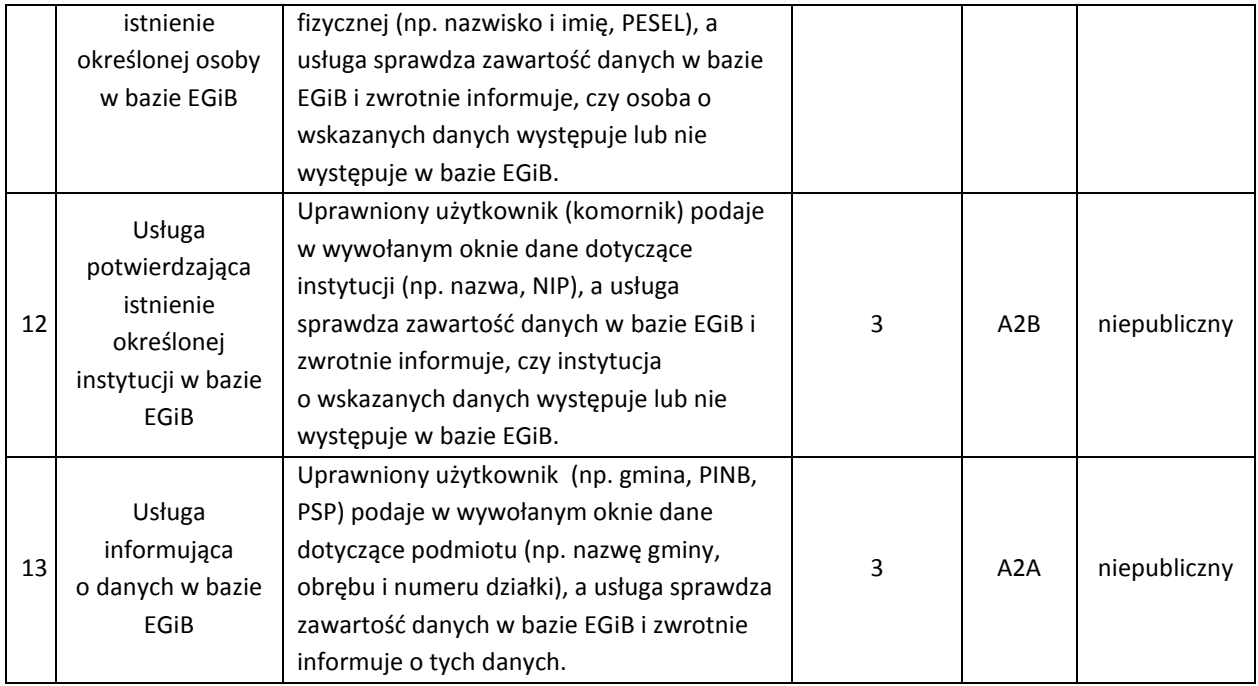

# <span id="page-13-0"></span>**4.2.2. Szczegółowy opis działania poszczególnych usług**

## 1. Usługa przeglądania mapy

Usługę przeglądania wykonano w oparciu o usługę WMS. Do realizacji tego zadania wykorzystywany jest serwer WMS wbudowany w system dziedzinowy i rozszerzony o następujące funkcjonalności:

- możliwość autoryzacji zapytań (dostępność usługi dla zalogowanych użytkowników),
- możliwość ograniczenia dostępu tylko do wskazanych adresów IP,
- ograniczenie usługi wyłącznie do zapytań WMS,
- kontrolę parametrów zapytań,
- 5) tworzenie logu zapytań.

Oparcie się o serwer WMS (wbudowany w program dziedzinowy) umożliwia dostęp do nieskażonych jakąkolwiek konwersją danych. Obraz prezentowany w systemie dziedzinowym i w usłudze WMS powinien być identyczny.

## 2. Usługa pozyskania danych o wskazanej działce i budynku na działce

Usługa jest wykonana w oparciu o serwer WMS (GetFeatureInfo) i pobieranie danych opisowych ewidencji gruntów i budynków z systemu dziedzinowego z aktualnie prowadzonej bazy EGiB, a nie z jej kopii.

W przypadku usługi udostępnianej publicznie prezentacji podlegają wyłącznie:

- numer jednostki rejestrowej,
- numer działki,
- informacja o położeniu działki,
- użytki na działce,
- powierzchnia ewidencyjna działki,

## a jeśli na działce są budynki, jeszcze dodatkowo:

numery ewidencyjne budynków,

- $-$  ich adresy,
- $-$  KŚT,
- funkcja budynku,
- liczba kondygnacji,
- powierzchnia zabudowy,
- powierzchnia użytkowa.

## 3. Usługa geokodowania nazwy jednostki ewidencyjnej

E-usługa umożliwia wyświetlenie w geoportalu obszaru odpowiadającego danej jednostce ewidencyjnej. Użytkownik wybiera z rozwijanego menu występujące jednostki ewidencyjne w powiecie, a usługa zwraca obraz, w którym mieści się dana jednostka ewidencyjna.

#### 4. Usługa geokodowania adresu

E-usługa geokodowania adresu umożliwia wyświetlenie w geoportalu obszaru mapy w okolicy wyszukanego punktu adresowego. Po wybraniu usługi użytkownik ma możliwość wskazania nazwy ulicy - po wprowadzeniu kilku liter nazwy ulicy system będzie podpowiadać pasujące nazwy. Jeśli użytkownik nie wprowadzi numeru domu, system wyświetla wszystkie numery adresowe z danej ulicy, umożliwiając następnie wybór numeru domu z zaprezentowanej listy. Podczas gdy użytkownik wprowadzi numer domu, system wyszukuje także numery z dodatkowym oznaczeniem literowym, np. 12, 12a, 12b.

#### 5. Usługa geokodowania numeru działki ewidencyjnej

Usługa geokodowania umożliwia lokalizację działki na mapie wraz z powiększeniem obszaru w celu wizualizacji wyszukiwanej działki.

Jest zapewniona funkcionalność wyszukiwania:

- poprzez wybór jednostki ewidencyjnej, obrębu i numeru działki (pełny identyfikator)
- poprzez wyłącznie numer działki i wówczas zaznaczone powinny być wszystkie działki o podanym numerze z możliwością ich przeglądnięcia.
- 6. Usługa geokodowania współrzędnych geograficznych lub geodezyjnych

Usługa geokodowania współrzędnych umożliwia lokalizację punktu na mapie o określonych współrzędnych wraz z powiększeniem obszaru wokół lokalizowanego punktu. Wyszukiwanie jest realizowane wg współrzędnych geodezyjnych (układ 2000), jak i współrzędnych geograficznych w formatach: stopnie, minuty, sekundy i ułamki sekund, stopnie, minuty i ułamki minut, stopnie i ułamki stopnia.

## 7. Usługa zgłaszania prac geodezyjnych

Usługa umożliwia zgłoszenie pracy geodezyjnej w ośrodku dokumentacji i zwrotne otrzymanie numeru zgłoszenia z sytemu dziedzinowego (on-line).

Z uwagi na ograniczoną liczbę użytkowników (wykonawców prac geodezyjnych) i ich szczególne uprawnienia, e-usługa jest zrealizowana w trybie niepublicznym (po zalogowaniu się użytkownika) i to w taki sposób, by użytkownik musiał wypełnić tylko niezbędne pola formularza ZG. Zatem:

- pola 1,2,3,4 są uzupełniane automatycznie na podstawie informacji o zalogowanej osobie (personalizacja usługi),
- pole 5 uzupełnia użytkownik, przy czym data jest wstawiana automatycznie,
- pole 6 powinno uzupełniać się automatycznie na podstawie konfiguracji systemu,
- pole 7 uzupełniane przez system po automatycznym nadaniu identyfikatora zgłoszenia pracy w systemie dziedzinowym,
- pole 8 powinno umożliwiać dodanie jednej lub więcej osób, dane pierwszej (domyślnej) osoby powinny uzupełniać się automatycznie na podstawie danych o zalogowanej osobie i danych systemu dziedzinowego,
- pole 9 uzupełnia użytkownik (umożliwia dodanie jednego lub więcej celów),
- pole 10 i 11 jest uzupełniane przez użytkownika,
- pole 12 umożliwia wybranie daty z kalendarza lub jej wpisanie,
- pole 13 umożliwia wprowadzenie działki lub działek na podstawie mapy (wybór działki poprzez jej wskazanie na mapie). Wprowadzanie obszaru odbywa się na podstawie wskazania na mapie. Użytkownik może wprowadzić więcej niż jeden obszar. Podczas wskazywania użytkownik ma możliwość importu/eksportu zaznaczenia (obszaru), jak i jego odłożenia (wyznaczenia bufora),
- pole 14 musi umożliwiać wprowadzenie jednego lub wielu materiałów zasobu. Wyboru listy materiału zasobu dostępnego podczas zgłoszenia i wyboru współczynnika PD i AJ można dokonać wyłącznie spośród pozycji zdefiniowanych w systemie dziedzinowym. Po każdym dodaniu/usunięciu pozycji, zmianie obszaru (zdefiniowanego w polu 13) musi być automatycznie kalkulowana kwota do zapłaty z uwzględnieniem współczynnika K=0,5 oraz ewentualnym uwzględnieniem współczynnika SU=0,8 dla pozycji zdefiniowanych w systemie dziedzinowym,
- pole 15 powinno być uzupełniane przez użytkownika.

# **Po przesłaniu danych do formularza usługa automatycznie zapisuje dane w systemie dziedzinowym i nadaje identyfikator zgłoszenia w rejestrze zgłoszeń**. **Należy uwzględnić fakt, iż w systemie dziedzinowym też mogą być w tym samym czasie nadawane identyfikatory zgłoszeń przyjmowane w sposób tradycyjny**.

Wynikiem usługi jest także przesłany do ośrodka dokumentacji w pełni wypełniony formularz ZG. Usługa działa w trybie 24/7. Dla zdefiniowanych w systemie dziedzinowym celów i pozycji cennikowych użytkownik ma możliwość wyboru obsługi automatycznej. W tym przypadku automatycznie generowany jest oprócz formularza ZG także formularz DOO.

## 8. Usługa uzgadniania listy materiałów zasobu

Proces uzgadniania listy materiałów zasobu ma na celu dobór właściwych materiałów zasobu z zakresu wcześniej zdefiniowanego obszaru (personalizacja obszarowa związana ze zgłoszeniem) w celu osiągnięcia najlepszego wyniku wykonanej pracy. Uzgodnienie polega na wykorzystaniu komunikatora wbudowanego w system dziedzinowy. Od strony użytkownika usługa (po zalogowaniu) ma możliwość przesłania komunikatów i ich odbioru. Komunikaty posiadają potwierdzania odczytu przez drugą stronę (zaznaczanie przeczytanych). Komunikaty są związane ze zgłoszeniem, którego dotyczą. Funkcjonuje specjalne okno do obsługi komunikatów, które umożliwia wyświetlenie wszystkich komunikatów oraz przejście do zgłoszenia, którego komunikat dotyczy. Zaimplementowana została także funkcjonalność powiadamiania o nowym komunikacie.

#### 9. Usługa obsługi zgłoszeń uzupełniających

Formularz ZG dopuszcza zgłoszenie uzupełniające do wcześniej zgłoszonej pracy. E-usługa umożliwia użytkownikowi uzupełnienie minimalną liczbę pól w formularzu ZG.

Po zalogowaniu się i podaniu pierwotnego numeru zgłoszonej pracy (której dotyczy uzupełnienie):

- pola 1,2,3,4 uzupełniają się automatycznie na podstawie informacji o zalogowanej osobie (personalizacja usługi),
- pole 5 uzupełnia użytkownik, data jest wstawiona automatycznie,
- pole 6 uzupełnia się automatycznie na podstawie konfiguracji systemu,
- pole 7 jest uzupełniane przez system po nadaniu identyfikatora zgłoszenia pracy,
- pole 14 umożliwia wprowadzenie jednego lub wielu materiałów zasobu. Wyboru listy materiału zasobu dostępnego podczas zgłoszenia i wyboru współczynnika PD i AJ dokonuje się wyłącznie spośród pozycji zdefiniowanych w systemie dziedzinowym. Po każdym dodaniu/usunięciu pozycji automatycznie kalkulowana jest kwota do zapłaty z uwzględnieniem współczynnika K=0,5 oraz ewentualnym uwzględnieniem współczynnika SU=0,8 dla pozycji zdefiniowanych w systemie dziedzinowym,
- pole 15 uzupełniane jest przez użytkownika.

Po przesłaniu danych dotyczących formularza usługa automatycznie zapisuje dane w systemie dziedzinowym i nadaje kolejny numer ewidencyjny w rejestrze wniosków o udostępnienie materiałów w systemie dziedzinowym, uwzględniając fakt, iż w systemie dziedzinowym też mogą być wprowadzane wnioski o udostępnienie materiałów w tym samym czasie. Wynikiem usługi jest także uzupełniony formularz ZG. Usługa działa w trybie 24/7. Dla zdefiniowanych w systemie dziedzinowym celów i pozycji cennikowych użytkownik ma możliwość wyboru obsługi automatycznej. W tym przypadku automatycznie generowany jest oprócz formularza ZG także formularz DOO.

10. Usługa przeglądania zgłoszonych zakończonych lub niezakończonych prac geodezyjnych

Po zalogowaniu użytkownik (wykonawca pracy geodezyjnej) ma możliwość przeglądania zgłoszonych przez tego użytkownika prac. Usługa ta jest podstawą panelu wykonawcy prac geodezyjnych i umożliwia zarówno przeglądanie listy zgłoszonych prac, jak i zapoznanie się ze szczegółami każdego zgłoszenia. Dla prac niezakończonych prezentowana lista zawiera:

- numer zgłoszenia,
- datę rozpoczęcia pracy,
- status,
- informację o opłacie,
- informację o udostępnieniu zasobu,
- liczbę dni do upływu terminu zakończenia prac.

Dla prac zakończonych:

- numer zgłoszenia,
- datę rozpoczęcia pracy,
- datę przyjęcia operatu,
- kwote opłaty.

Wybierając odpowiednią pozycję (numer zgłoszenia) z prezentowanej listy, użytkownik może uzyskać pełną informację o zgłoszeniu:

- nazwę jednostki ewidencyjnej,
- datę rozpoczęcia prac,
- aktualny status obsługi wraz z datą statusu,
- poprzednie statusy obsługi wraz z datami,
- informacje o wykonawcy i płatniku,
- informacie o celach pracy,
- numery działek ze zgłoszenia,
- obszary (poligony) ze zgłoszenia,
- listę komunikatów (zarówno wysłanych, jak i odebranych) wraz z możliwością wysłania nowego komunikatu,
- zamówione materiały zasobu.

Prezentowane dane są pobierane z systemu dziedzinowego.

### 11. Usługa potwierdzająca występowanie określonej osoby fizycznej w bazie EGiB

Zalogowany użytkownik (np. komornik) ma możliwość wpisania danych wyszukiwanej osoby. Jako minimum należy podać jej imię i nazwisko. Dodatkowo użytkownik może podać numer PESEL, imię matki i imię ojca. E-usługa przeszukuje bazy EGiB systemu dziedzinowego. Ponieważ nie wszystkie osoby mają uzupełnione pole: PESEL, imię matki i imię ojca, podczas wyszukiwania w pierwszym wariancie za wybrane (zgodne) są uznane także osoby, które nie mają wypełnionych tych danych. Rezultatem działania usługi jest informacja, czy dana osoba występuje w jakiejś jednostce rejestrowej (gruntowej, budynkowej lub lokalowej). W ramach drugiego wariantu e-usługa jest w stanie przeszukiwać bazy EGiB pod kątem zgodności z podanym numerem PESEL, który umożliwia dodatkową analizę wyłącznie pod kątem numeru PESEL.

#### 12. Usługa potwierdzania występowania określonej instytucji w bazie EGiB

Zalogowany użytkownik (komornik) ma możliwość wpisania danych wyszukiwanej instytucji. Jako minimum powinien podać nazwę instytucji. Dodatkowo użytkownik może podać numer NIP lub REGON. Wyszukiwanie opiera się o bazy EGiB systemu dziedzinowego. Ponieważ nazwa podmiotu w bazie EGiB może się różnić od wprowadzonej, wyszukiwanie opierać się będzie na wyszukiwaniu fragmentu nazwy, a wynik wyszukiwania będzie prezentować dodatkowo pełne nazwy instytucji, które spełniły warunek wyszukiwania. Nie wszystkie instytucje mają uzupełniony NIP i REGON, dlatego podczas wyszukiwania za zgodne uznawane są także instytucje, które nie mają wypełnionych tych danych. W przypadku podania numeru NIP lub REGON jest przeprowadzona dodatkowa analiza wyłącznie pod kątem tych numerów. Rezultatem działania usługi jest informacja, czy dana instytucja występuje w jakiejś jednostce rejestrowej (gruntowej, budynkowej lub lokalowej).

## 13. Usługa informująca o danych w bazie EGiB

E-usługa umożliwia pobieranie danych z systemu dziedzinowego do prowadzenia EGiB i udostępnianie je zalogowanemu do geoportalu uprawnionemu użytkownikowi. Po wskazaniu działki na mapie (poprzez geoportal) wyświetla się komplet danych ewidencyjnych dotyczących działki i budynków na działce. Zakres informacyjny pokrywa się z treścią wypisu z rejestru EGiB. Prezentacji podlegają także dane osobowe. Usługa weryfikuje użytkownika nie tylko na podstawie loginu i hasła, lecz także adresu IP, z którego dokonano logowania.

## <span id="page-17-0"></span>**4.3.Sprzęt, na którym działa system STRATEG wraz z Geoportalem**

W ramach Projektu nie jest przewidywany zakup nowego sprzętu. Rozbudowany Geoportal wraz z nowymi e-usługami musi działać na posiadanym sprzęcie, tj.:

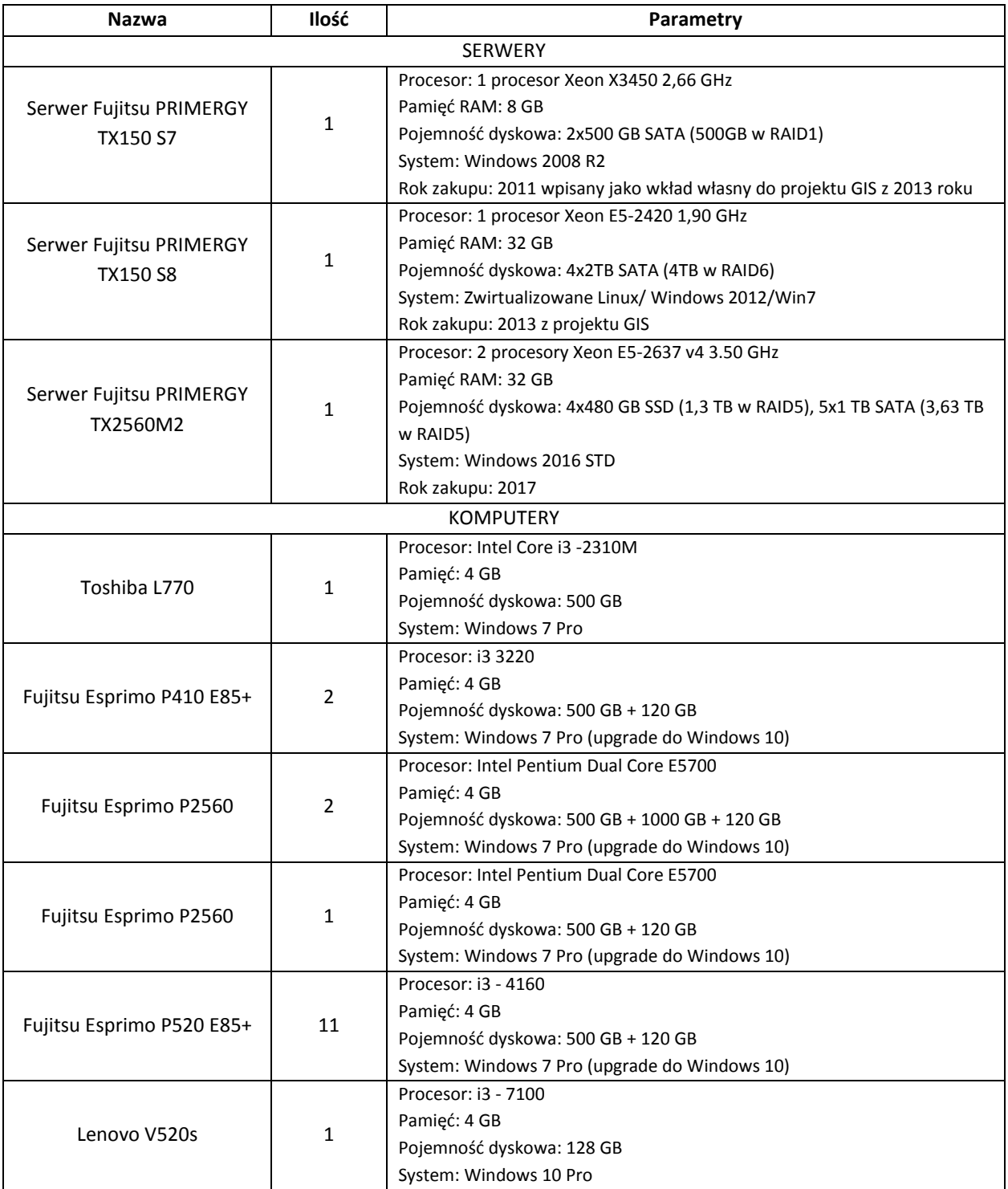

## <span id="page-18-0"></span>5. **Rozbudowa systemu front-office**

W ramach Zamówienia należy rozbudować Geoportal powiatowy oraz utworzyć e-usługi o wysokim poziomie dojrzałości oparte o dane geodezyjne dostosowane do struktur określonych w przepisach prawa oraz wymogów dla systemów teleinformatycznych.

Oprócz rozbudowy funkcjonującej specjalistycznej e-usługi dla wykonawców prac geodezyjnych i kartograficznych rozwój powinien dotyczyć:

obsługi rzeczoznawców;

- obsługi komorników;
- uprawnionych użytkowników w zakresie:
	- tworzenia obrazu mapy w oparciu o bazy danych;
	- pozyskiwania atrybutów i geokodowania obiektów zgromadzonych w bazach danych ;
- udostępniania materiałów z powiatowego zasobu geodezyjnego i kartograficznego, w tym:
	- wydanie wypisu/wypisu i wyrysu/wyrysu w ewidencji gruntów i budynków.

Rozbudowany Geoportal powinien udostępniać e-usługi, wykorzystując dane przestrzenne zgromadzone w bazach danych systemu back-office i jeśli zachodzi taka konieczność, aktualizować dane zawarte w tych bazach w trybie on-line (np. usługa zgłoszenia pracy geodezyjnej czy usługa zamówienia danych) oraz powinien działać także w urządzeniach mobilnych, tym samym dostęp do usług będzie możliwy różnymi kanałami dostępu, niezależnie od miejsca przebywania.

Zakłada się, że metadane prezentowane będą na serwerze centralnym prowadzonym przez Główny Urząd Geodezji i Kartografii w Warszawie i wprowadzane za pomocą udostępnionej aplikacji internetowej Edytor Metadanych. Nie zakłada się tworzenia odrębnego serwera metadanych.

Rozszerzony Geoportal powinien:

- 1. Posiadać wygodną obsługę na urządzeniach z ekranami dotykowymi poprawne działanie na zaawansowanych smartfonach i tabletach. Obsługa mapy przy pomocy gestów z możliwością pozycjonowania za pomocą GPS (geoportal mobilny).
- 2. Posiadać możliwość tworzenia różnych grup użytkowników (np. komorników, rzeczoznawców, wykonawców prac geodezyjnych, przedstawicieli branż), w stosunku do których obowiązywać będą różne uprawnienia związane z dostępem do danych.
- 3. Posiadać możliwość udostępniania baz danych uprawnionym użytkownikom (usługa pobierania danych).
- 4. Uwierzytelniać elektroniczne wnioski o udostępnienie materiałów zasobu, a także formularze dotyczące zgłaszania prac geodezyjnych, zgodnie z aktami wykonawczymi do ustawy PGiK, które w formularzach wniosku przy podpisie stanowią: *"Podpis odręczny, podpis elektroniczny, kwalifikowany podpis elektroniczny, podpis potwierdzony profilem zaufanym ePUAP lub w przypadku składania wniosku za pomocą systemu teleinformatycznego, o którym mowa w przepisach wydanych na podstawie art. 40 ust. 8 ustawy - Prawo geodezyjne i kartograficzne, identyfikator umożliwiający weryfikację wnioskodawcy w tym systemie"*.
- 5. Posiadać interaktywny formularz, który po wypełnieniu przez zalogowanego użytkownika będzie zawierał dane do utworzenia wniosku spełniającego wymagania formalne określone w Rozporządzeniu Ministra Administracji i Cyfryzacji:
	- z 8 lipca 2014 r. w sprawie formularzy dotyczących zgłoszenia prac geodezyjnych i prac kartograficznych, zawiadomienia o wykonaniu tych prac oraz przekazaniu ich wyników do państwowego zasobu geodezyjnego i kartograficznego;
	- z 9 lipca 2014 r. w sprawie udostępniania materiałów państwowego zasobu geodezyjnego i kartograficznego, wydawania licencji oraz wzoru Dokumentu Obliczenia Opłaty.
- 6. Być bezpieczny i zgodny z obowiązującymi przepisami i standardami w zakresie przetwarzania danych osobowych oraz danych podlegających ochronie poprzez między innymi:
	- a. zastosowanie szyfrowania 256-bitowego nie tylko do logowania, lecz również do wyświetlania strony oraz wymiany danych we wszystkich usługach, w tym także WMS
	- b. personalizację połączenia umożliwiającego uwzględnienie:
	- określenia zakresu tematycznego widocznej mapy
	- ograniczenia logowania do konkretnego adresu IP (lub listy adresów)
	- godzinowego ograniczenia logowania do każdego dnia tygodnia
	- ograniczenie dostępu do części opisowej EGiB dla określonych jednostek organizacyjnych
	- ograniczenie zakresu widocznych danych części opisowej EGiB, np. dostęp bez danych osobowych
	- dostęp do części opisowej osnów geodezyjnych
	- dostęp do zgłoszonych prac geodezyjnych (dotyczy wykonawców robót geodezyjnych).
- 7. Tworzyć rejestr zdarzeń, czyli rejestrować każde wykonanie usługi, przy czym dla połączeń niepublicznych powinny być tworzone między innymi rejestry:
	- logowań (poprawnych, błędnych), zablokowań konta użytkownika po kilkakrotnym błędnym wprowadzeniu nazwy użytkownika i hasła;
	- dostępów do mapy w usłudze WMS;
	- dostępów do danych opisowych informacja o wskazanym obiekcie;
	- dostępów do danych opisowych wyszukiwanie danych;
	- przeglądania rejestru zgłoszonych prac geodezyjnych i kartograficznych;
	- informacji o zgłoszeniu pracy drogą internetową;
	- informacji o obsłudze rzeczoznawców i komorników: przeglądanie danych, pobieranie dokumentów (wniosek, DOO, Licencja), opłaty elektroniczne, pobieranie opłaconych danych.

Każdy wpis w rejestrze powinien zawierać dodatkowo: czas, adres IP komputera, z którego dokonano połączenia, a także login użytkownika, umożliwiając tym samym wykonanie odpowiednich statystyk.

- 8. Posiadać przyjazny interface, uwzględniający standardy WCAG 2,0, między innymi poprzez zastosowanie:
	- zmiennego kontrastu strony Geoportalu;
	- zmiennej wielkości czcionki;
	- zmiennej wielkości obrazu graficznego;
	- pomocy przy wprowadzaniu danych;
	- maksymalnej dostępności przy pomocy klawiatury (oprócz myszki).
	- -

### <span id="page-21-0"></span>**5.1. Zestawy e-usług w ramach rozbudowanego Geoportalu**

# <span id="page-21-1"></span>**5.1.1. Zestaw e-usług uzupełniających związanych z procesem obsługi wykonawców prac geodezyjnych i kartograficznych**

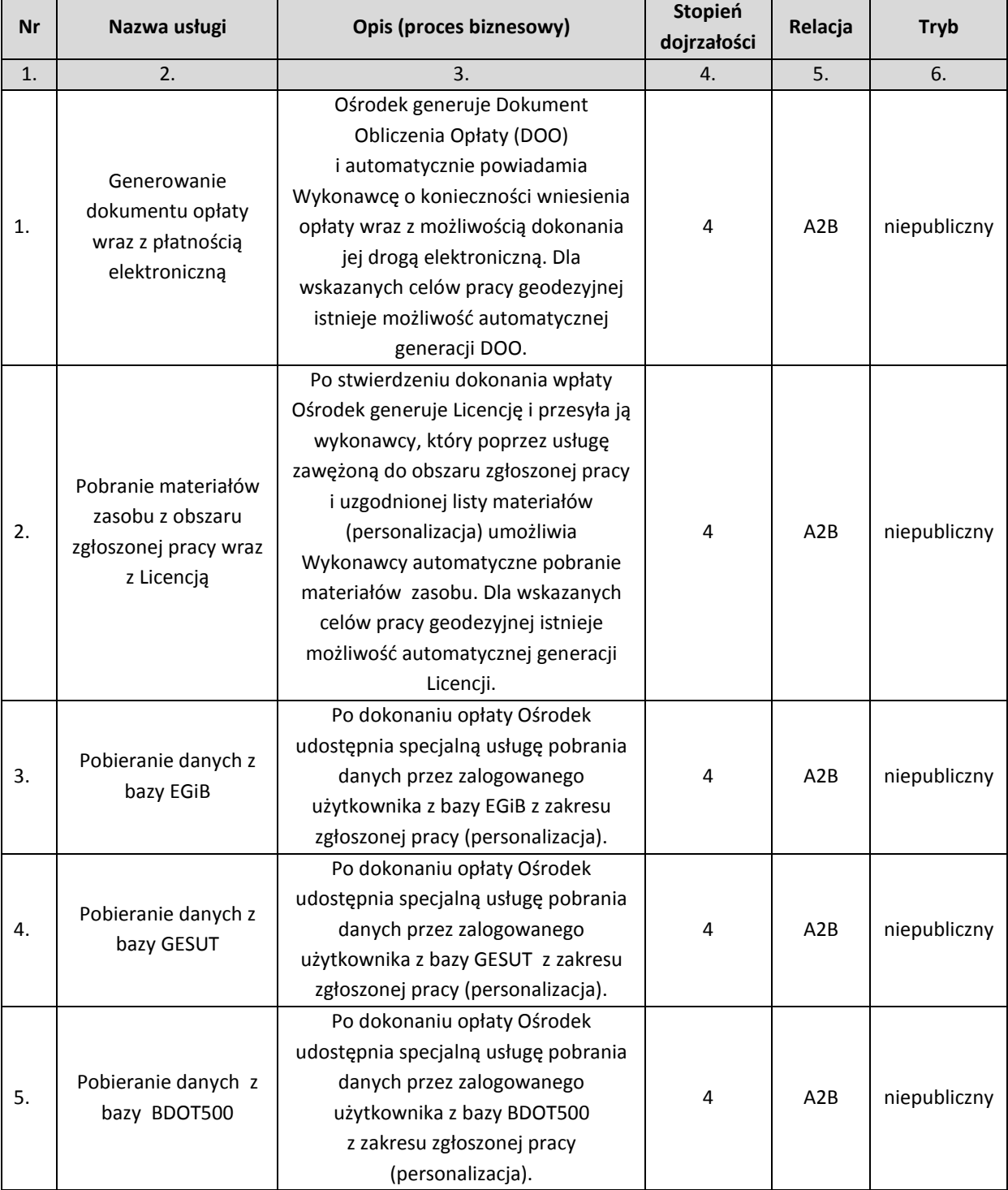

## <span id="page-21-2"></span>**5.1.2. Zestaw e-usług związany z procesem obsługi rzeczoznawców**

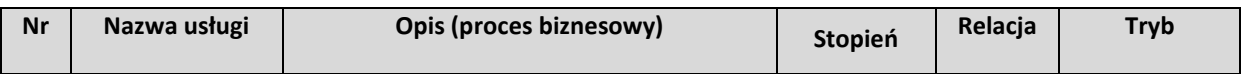

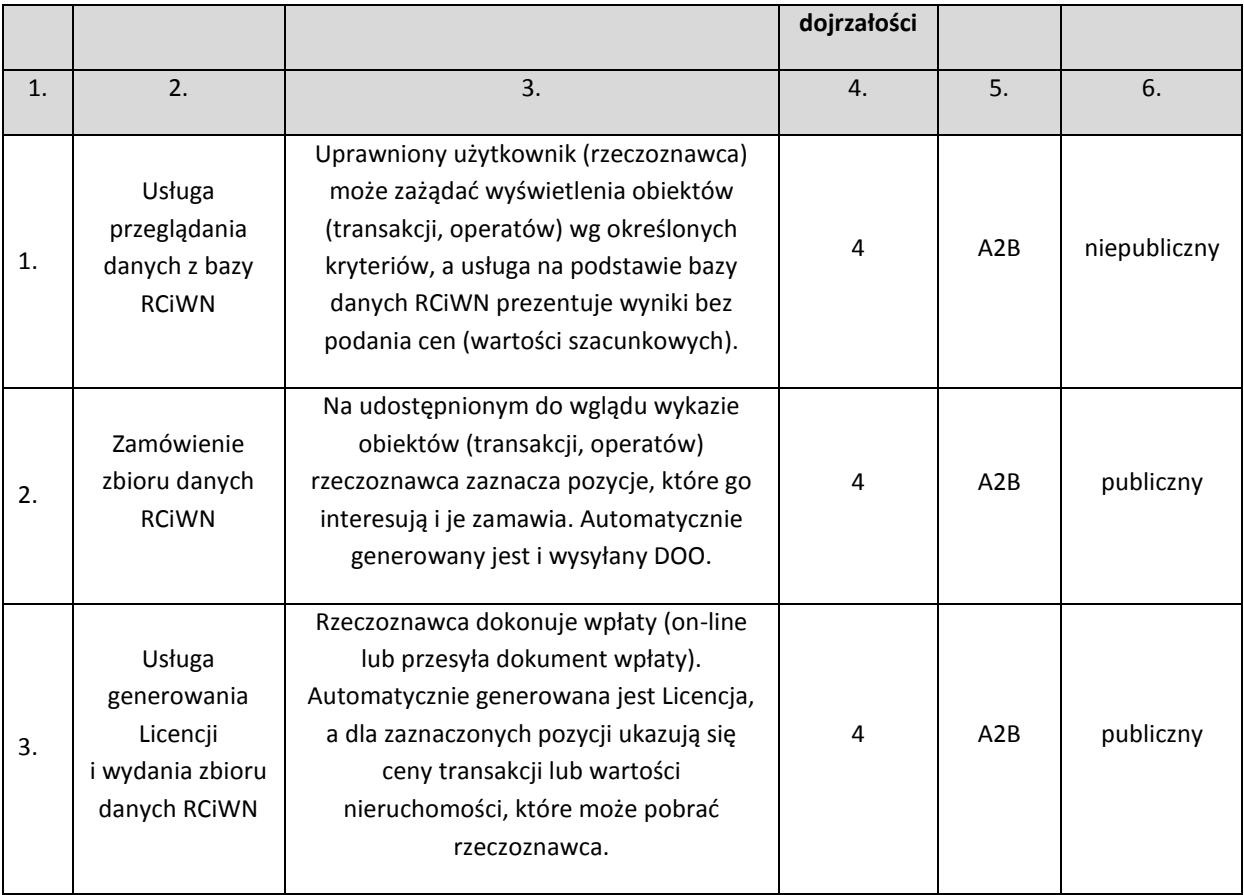

# <span id="page-22-0"></span>**5.1.3. Zestaw e-usług związany z procesem pozyskiwania atrybutów i geokodowaniem obiektów zgromadzonych w bazach danych przez uprawnionych użytkowników**

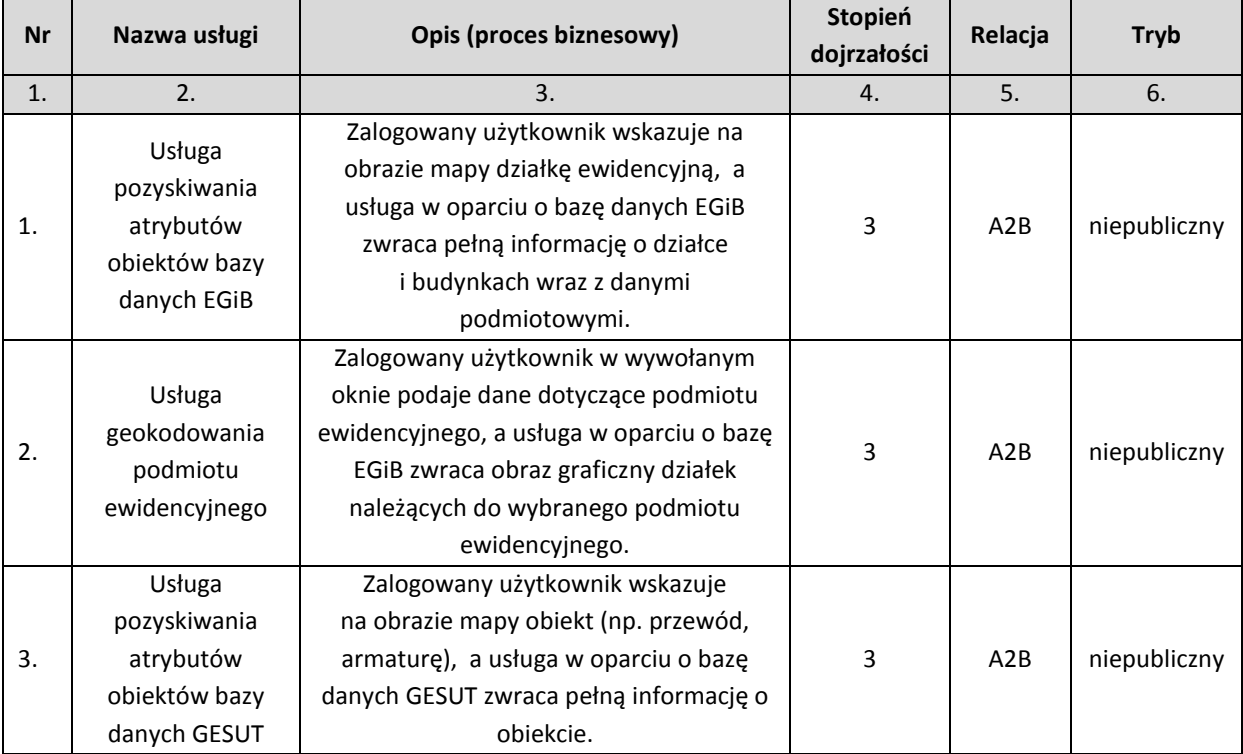

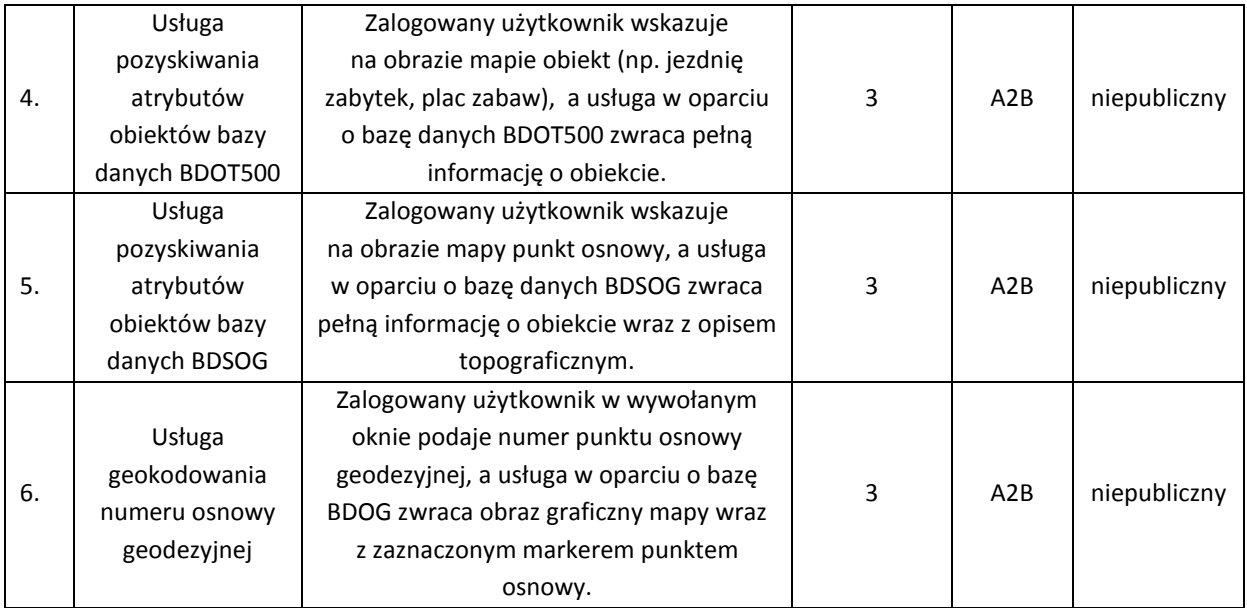

# <span id="page-23-0"></span>**5.1.4. Zestaw e-usług związany z procesem udostępniania materiałów z powiatowego zasobu geodezyjnego i kartograficznego oraz wydaniem wypisu/wypisu i wyrysu/wyrysu z ewidencji gruntów i budynków**

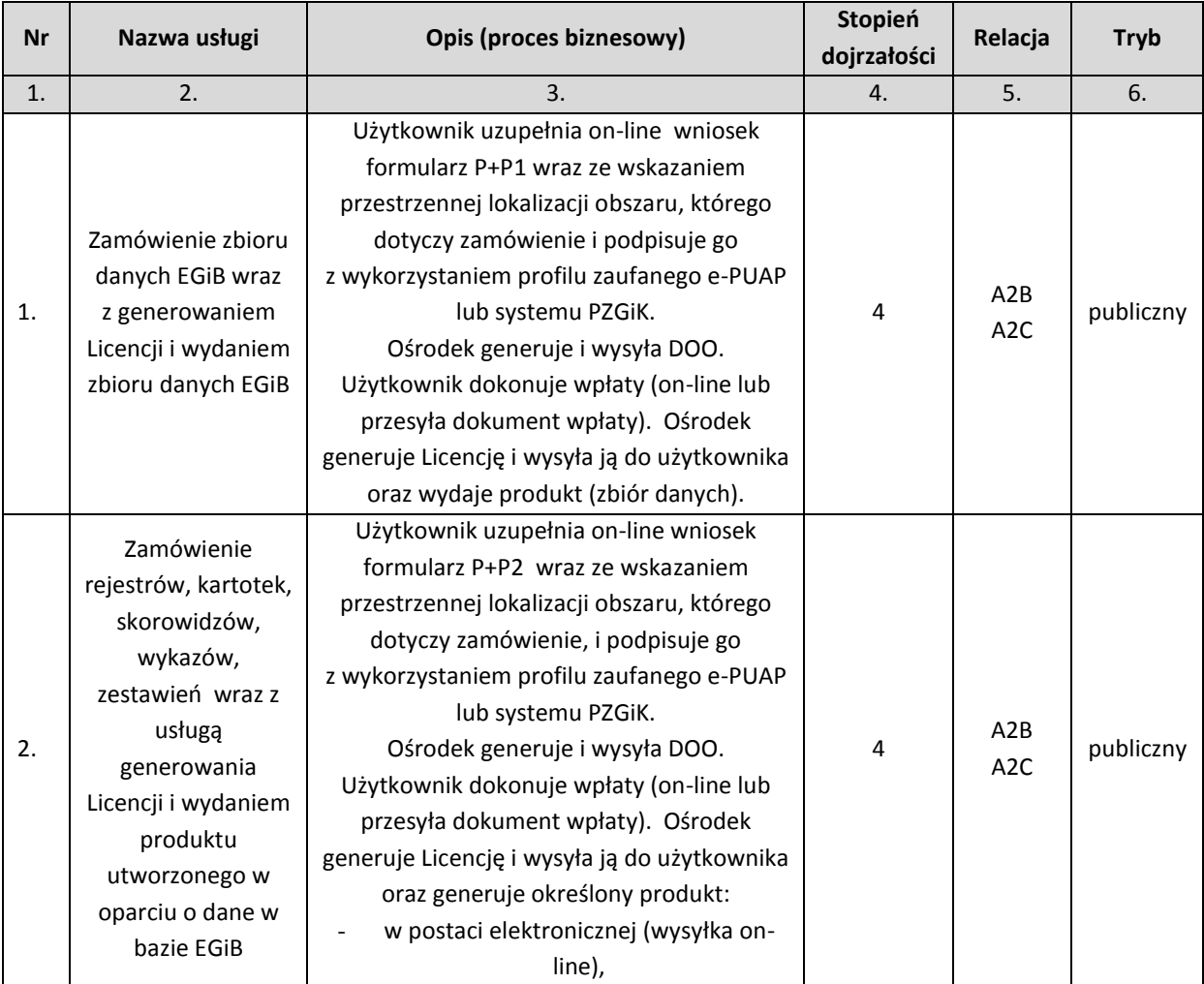

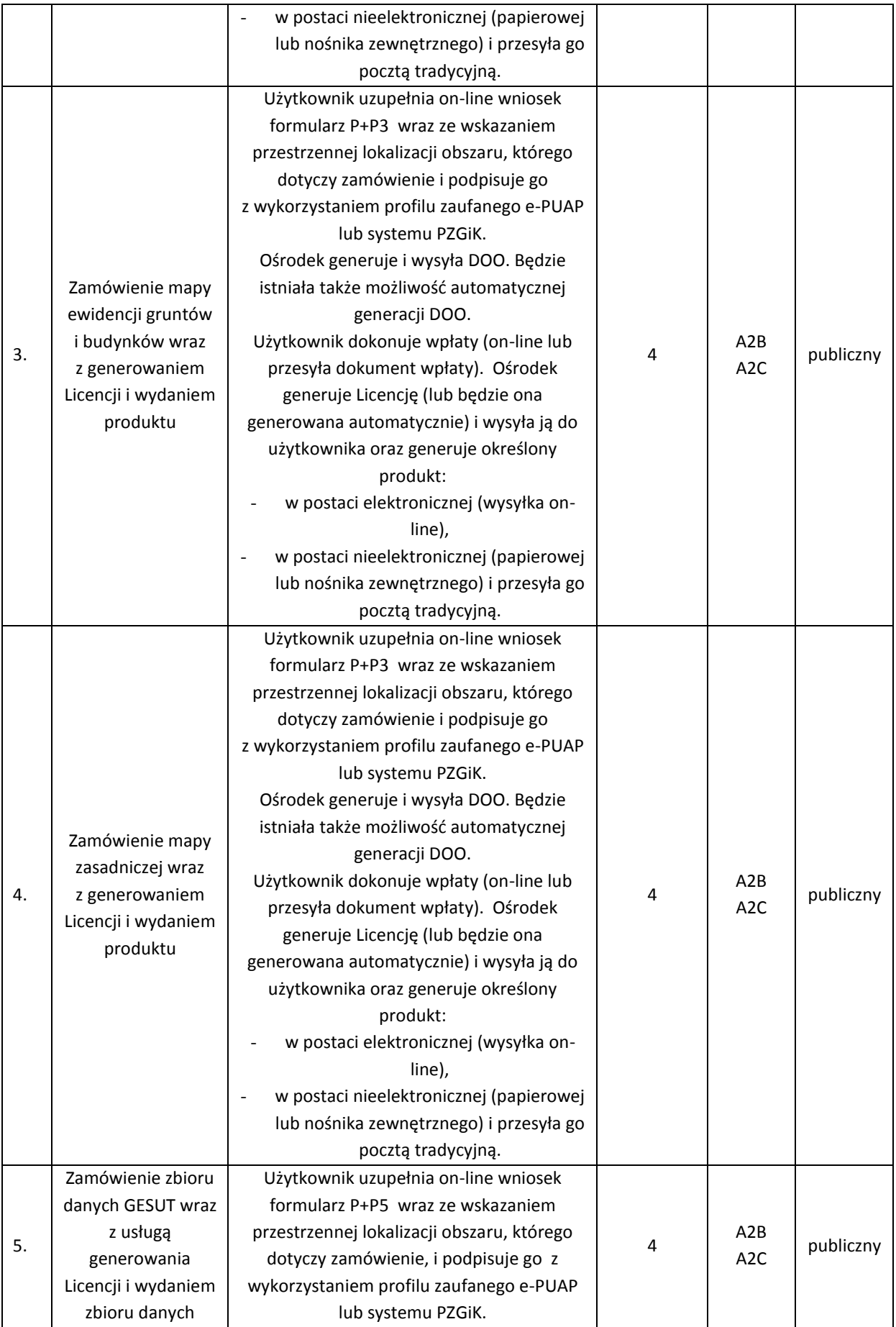

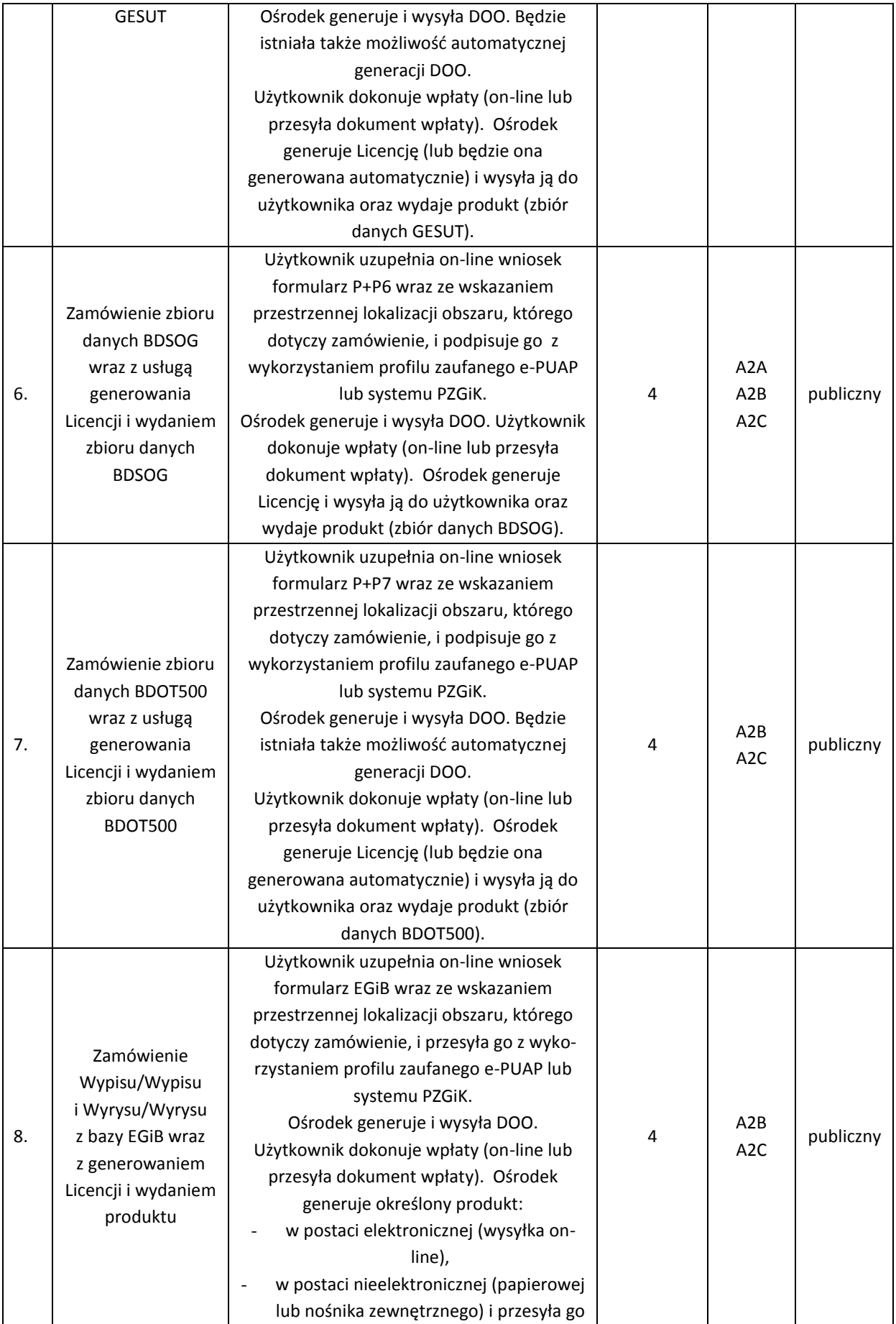

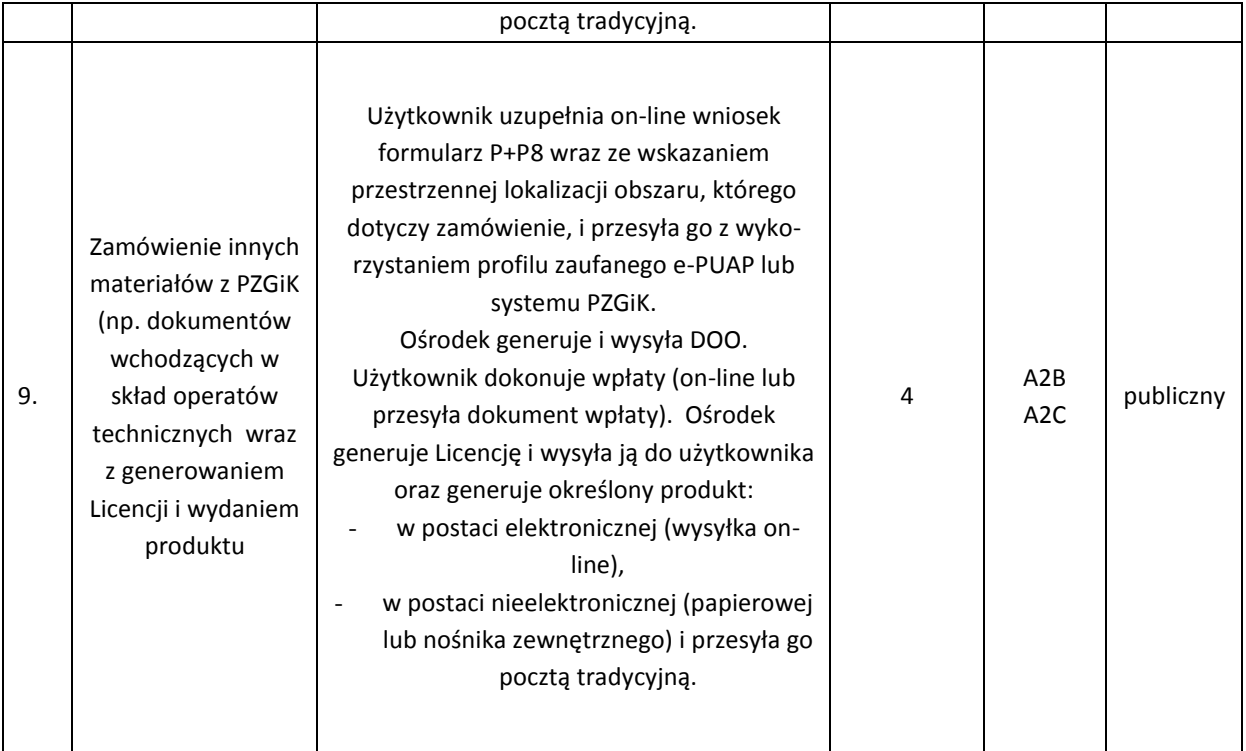

# <span id="page-26-0"></span>**5.2.Szczegółowy opis realizacji poszczególnych usług**

### <span id="page-26-1"></span>**5.2.1. Usługa generowania dokumentu opłaty wraz z płatnością elektroniczną**

DOO powinien być generowany automatycznie (dla usługi zgłoszenia prac geodezyjnych umożliwiających automatyczną generację) lub ręcznie przez pracownika ośrodka dokumentacji (w przypadku uzgodnień listy materiałów zasobu). W obu przypadkach zalogowany użytkownik powinien mieć możliwość pobrania dokumentu DOO i dokonania płatności.

E-usługę płatności elektronicznej należy zrealizować z udziałem dostępnego na polskim rynku operatora przy następujących założeniach:

- opłata manipulacyjna będzie obciążała płacącego,
- każdy przelew wykonany przez płacącego będzie skutkował przelewem na konto urzędu.

Dokonanie wpłaty powinno być natychmiast identyfikowane w systemie dziedzinowym i automatycznie powinna zostać odblokowana możliwość pobierania danych z zasobu.

## <span id="page-26-2"></span>**5.2.2. Usługa pobierania materiałów zasobu z obszaru zgłoszonej pracy wraz z Licencją**

Po odnotowaniu wpłaty (odnotowanie ręczne przez pracownika lub automatyczne w przypadku płatności elektronicznych) zalogowany użytkownik powinien mieć możliwość przeglądania i pobrania wyselekcjonowanych cyfrowych kopii dokumentów zasobu (głównie zeskanowanych operatów). W ramach e-usługi dostęp powinien być zorganizowany poprzez panel geodety, w którym może on również przeglądać zgłoszone prace (patrz zrealizowana już Usługa przeglądania zgłoszonych prac).

Aby uniknąć kopiowania dużej liczby danych (skanów), należy zorganizować dostęp na zasadzie listy wyselekcjonowanych materiałów zasobu i udostępnić materiały w przeglądarce wprost z bazy systemu dziedzinowego, bez ich fizycznego kopiowania do oddzielnego repozytorium. Ze względu na rozmiar nie należy ich także przesyłać poprzez e-mail.

# <span id="page-27-0"></span>**5.2.3. Usługi pobierania baz danych EGiB, GESUT i BDOT500**

Oprócz cyfrowych kopii dokumentów e-usługa powinna umożliwić pobieranie fragmentu odpowiedniej bazy danych dotyczącej obszaru zgłoszonej pracy przez zalogowanego użytkownika.

Proces pobierania powinien być podzielony na dwa etapy:

- Przygotowanie do eksportu danych z określonej bazy wybór odpowiedniego formatu spośród formatów dostępnych dla zamówionych baz danych.
- Udostępnienie przygotowanych materiałów (plików) w panelu wykonawcy.

Usługa (oba etapy) powinna być zrealizowana w sposób automatyczny bez udziału pracownika ośrodka dokumentacji. Po odnotowaniu wpłaty system powinien udostępniać użytkownikowi wybór formatu danych do pobierania. Będą to formaty GML dla danych EGiB, GESUT, BDOT500, jak również dane zgeneralizowane i zobrazowane w postaci pliku DXF. Możliwe powinno być także poszerzenie listy formatów po uzgodnieniu z Zamawiającym.

Zasada pobierania fragmentu z każdej bazy jest identyczna, jednak z uwagi na różną strukturę baz danych (EGiB, GESUT, BDOT) generowanie fragmentu bazy jest różne i można tu mówić o różnych eusługach.

## <span id="page-27-1"></span>**5.2.4. Usługa przeglądania danych z bazy RCiWN**

Usługa przeglądania danych RCiWN ma umożliwiać użytkownikowi posiadającemu konto w geoportalu (np. rzeczoznawcy majątkowemu) przeglądanie bazy danych systemu dziedzinowego służącego do prowadzenia rejestru cen i wartości nieruchomości. Prezentowane na wstępie dane w ramach e-usługi powinny być kompletne, jednak nie powinny zawierać kwot (cen transakcyjnych, wycen).

Usługa powinna umożliwiać (w celu ułatwienia wyboru) użytkownikowi odfiltrowanie danych według następujących kryteriów:

- iednostki ewidencyinei.
- przedziału dat transakcji,
- typu transakcji (obrót, wycena, inny),
- rodzaju nieruchomości,
- zawężenia do transakcji zawierających wyłącznie działki lub budynki, lub lokale.

Usługa powinna umożliwić zaznaczenie (odznaczenie) transakcji, które interesują użytkownika w celu zamówienia kompletnej informacji (z cenami i wartościami) występującymi w danych transakcjach.

Usługa powinna działać w sposób automatyczny bez udziału pracownika ośrodka dokumentacji (operatora w urzędzie) w trybie 24/7.

#### <span id="page-28-0"></span>**5.2.5. Usługa zamówienia zbioru danych RCiWN**

Usługa powinna umożliwić dokonanie zamówienia danych ze zbioru RCiWN. W tym celu powinien ukazać się formularz umożliwiający dokonanie zamówienia. Usługa powinna mieć wysoki poziom dojrzałości, dlatego większość pól powinno być uzupełnianych na podstawie danych konta użytkownika (personalizacja). Użytkownik powinien zdecydować o celu udostępniania danych: do wyceny (współczynnik K=0.5) lub do działalności gospodarczej (współczynnik CL>1). Po wyborze parametrów i zatwierdzeniu zamówienia e-usługa powinna automatycznie generować: Formularz P, Formularz P4 oraz DOO. **Dane z formularza powinny być też zapisane w systemie dziedzinowym, w rejestrze wniosków o udostępnienie zasobu**. Identyfikator z rejestru wraz z oznaczeniami kancelaryjnymi powinien znajdować się na formularzu P oraz DOO. Usługa powinna działać w sposób automatyczny bez udziału pracownika ośrodka dokumentacji w trybie 24/7.

#### <span id="page-28-1"></span>**5.2.6. Usługa generowania Licencji i wydania danych z RCiWN**

Po zamówieniu danych poprzez opisaną powyżej usługę zalogowany użytkownik powinien mieć możliwość dokonania płatności drogą elektroniczną (patrz pkt 1.).

Usługa po odnotowaniu płatności powinna wygenerować Licencję i odblokować dostęp do niewidocznych wcześniej cen i wartości nieruchomości występujących w poszczególnych transakcjach. Zamówione i opłacone transakcje powinny zawierać wszystkie dane. Usługa powinna umożliwić zapis tych danych minimum w formacie HTML i TXT.

Usługa powinna działać w sposób automatyczny, bez udziału pracownika ośrodka dokumentacji (operatora w urzędzie) w trybie 24/7.

# <span id="page-28-2"></span>**5.2.7. Usługa zamawiania danych o podmiocie ewidencyjnym przez komorników (w ramach usługi zamówienia Wypisu z bazy EGiB wraz z generowaniem DOO i wydaniem produktu)**

Komornik po wyszukaniu za pomocą funkcjonujących już e-usług powinien mieć możliwość zamówienia wypisu z EGiB dotyczącego danego podmiotu ewidencyjnego.

Usługa powinna automatycznie zarejestrować zamówienie w systemie dziedzinowym, w rejestrze wniosków o udostępnienie zasobu wraz z celem udostępnienia danych, od których zależy opłata za usługę. Po akceptacji przez pracownika ośrodka "interesu prawnego" przygotowywane są zamawiane dane.

#### <span id="page-28-3"></span>**5.2.8. Usługa pozyskania atrybutów obiektu z bazy EGiB**

E-usługa powinna umożliwiać pobieranie danych z systemu dziedzinowego do prowadzenia EGiB i udostępniać je zalogowanemu do geoportalu uprawnionemu użytkownikowi. Po wskazaniu działki na mapie (poprzez geoportal) powinien wyświetlać się komplet danych ewidencyjnych dotyczących działki i budynków na działce. Zakres informacyjny powinien pokrywać się z treścią wypisu z rejestru EGiB. Prezentacji powinny podlegać także dane osobowe. Usługa powinna weryfikować uprawnionego użytkownika nie tylko na podstawie loginu i hasła, lecz także adresu IP, z którego dokonano logowania.

## <span id="page-29-0"></span>**5.2.9. Usługa geokodowania podmiotu ewidencyjnego przez uprawnionego użytkownika**

E-usługa powinna umożliwiać wizualizację w geoportalu działek będących we własności lub władaniu wskazanego podmiotu ewidencyjnego. Po wprowadzeniu imienia i nazwiska (dla osób fizycznych) lub nazwy (dla instytucji) usługa powinna wyświetlić listę osób spełniających wprowadzony warunek wraz z dodatkowymi informacjami o statusie osoby fizycznej (małżeństwo, podmiot grupowy).

Usługa podczas prezentacji osób powinna wyświetlać ich adres. Użytkownik będzie mieć możliwość wskazania jednej lub wielu osób w celu odszukania i wizualizacji ich działek w geoportalu. Dane do wyszukiwania powinny być pobierane z systemu dziedzinowego do prowadzenia EGiB.

Wyszukiwaniu podlegają dane osobowe, dlatego należy założyć weryfikację użytkownika nie tylko na podstawie loginu i hasła, lecz także adresu IP, z którego dokonano logowania.

# <span id="page-29-1"></span>**5.2.10. Usługa pozyskiwania atrybutów obiektów bazy danych GESUT przez uprawnionego użytkownika**

E-usługa powinna uprawnionemu użytkownikowi geoportalu udostępniać informacje z bazy GESUT, w szczególności o:

- źródle pozyskania danych,
- istnieniu przewodu, armatury,
- eksploatacii.
- dacie pomiaru,
- rodzaju przewodu/armatury,
- funkcji przewodu,
- przebiegu przewodu,
- średnicy przewodu (jeśli występuje).

Dane będą pochodzić z systemu dziedzinowego do prowadzenia bazy GESUT. Udostępnianie powinno nastąpić po wskazaniu przewodu/armatury na mapie wyświetlanej przez geoportal.

# <span id="page-29-2"></span>**5.2.11. Usługa pozyskiwania atrybutów obiektów bazy danych BDOT500 przez uprawnionego użytkownika**

E-usługa powinna uprawnionemu użytkownikowi geoportalu udostępniać informacje z bazy BDOT500.

Dane będą pochodzić z systemu dziedzinowego do prowadzenia bazy BDOT500.

Udostępnianie nastąpi po wskazaniu obiektu na mapie wyświetlanej przez geoportal.

# <span id="page-29-3"></span>**5.2.12. Usługa pozyskiwania atrybutów obiektów bazy danych BDSOG przez uprawnionego użytkownika**

E-usługa powinna uprawnionemu użytkownikowi geoportalu udostępniać informacje z bazy BDSOG. Jako minimum należy wyświetlić informacje o:

- numerze punktu osnowy,
- klasie osnowy,
- współrzędnych punktu w układzie 2000 (ewentualnie w innych układach, jeśli są zdefiniowane),
- współrzędnych geograficznych punktu,
- stanie znaku,
- metodzie pomiaru,
- typie stabilizacji,
- typie zabudowy znaku,
- błędzie pomiaru.

Dodatkowo usługa powinna wyświetlać opis (lub opisy) topograficzny(e).

Dane będą pochodzić z systemu dziedzinowego do prowadzenia bazy BDSOG.

Udostępnianie nastąpi po wskazaniu obiektu na mapie wyświetlanej przez geoportal.

#### <span id="page-30-0"></span>**5.2.13. Usługa geokodowania numeru osnowy geodezyjnej przez uprawnionego użytkownika**

E-usługa powinna uprawnionemu użytkownikowi geoportalu umożliwić odszukanie punktu osnowy po podaniu numeru. Geoportal po odszukaniu punktu osnowy powinien wyświetlić rejon (obszar), w którym znajduje się wyszukiwany punkt. Informacje dotyczące punktów osnowy powinny być pobierane z bazy systemu dziedzinowego do prowadzenia BDSOG.

#### <span id="page-30-1"></span>**5.2.14. Ogólne założenia do e-usług udostępniających materiały z PZGiK**

Obsługa udostępniania materiałów z zasobu zrealizowana powinna być na podobnych zasadach, jakie obowiązują w innym sklepie internetowym.

Każdy użytkownik, który będzie chciał zamówić materiały zasobu, musi założyć konto w geoportalu. Zakładane konto po weryfikacji poprzez e-mail powinno posiadać status "publiczny" – użytkownik z takim statusem powinien mieć możliwość zamawiania tylko części materiałów zasobu, a konkretnie tylko materiały niezawierające danych osobowych.

Użytkownik, który chce posiadać konto o statusie "chroniony", musi dokonać pełnej weryfikacji swojego konta przy użyciu Profilu Zaufanego. Osoba posiadająca konto o statusie "chroniony" powinna mieć możliwość zamawiania wszystkich materiałów zasobu, także te, które zawierają dane osobowe. Posiadanie konta w geoportalu powinno umożliwiać przeglądanie historii zamówień i pobieranie danych, które już wcześniej zostały zamówione. Dotyczy to zarówno cyfrowych dokumentów zasobu (udostępnianych materiałów zasobu), jak i DOO oraz Licencji. Dane te powinny być gromadzone w systemie dziedzinowym do prowadzenia PZGiK.

# **5.2.14.1. Usługa zamówienia zbioru danych EGiB wraz z generowaniem Licencji i wydaniem zbioru danych EGiB**

Zalogowany użytkownik w ramach usługi powinien wypełnić elektroniczny formularz umożliwiający w rezultacie wygenerowanie formularzy P i P1. Ze względu na wysoki stopień dojrzałości usługi część danych występujących w formularzu P powinna być uzupełniana automatycznie na podstawie danych zalogowanej osoby. Podczas uzupełniania formularza P1 powinna pojawić się możliwość wskazania przestrzennej lokalizacji zbiorów danych w zakresie obszaru lub działek w geoportalu.

Po zatwierdzeniu zamówienia powinno ono być zarejestrowane w systemie dziedzinowym do prowadzenia PZGiK, w rejestrze wniosków, a zalogowany użytkownik powinien otrzymać automatycznie wypełnione formularze P i P1, gdzie formularz P będzie zawierał automatycznie nadany identyfikator wniosku (numer kancelaryjny).

Po przeanalizowaniu wniosku przez ośrodek dokumentacji (w szczególności po sprawdzeniu interesu prawnego) powinna nastąpić generacja DOO. Użytkownik po otrzymaniu DOO będzie mieć możliwość zapłaty poprzez płatność elektroniczną w sposób opisany powyżej.

Po (automatycznym w przypadku płatności elektronicznej) odnotowaniu wpłaty pracownik ośrodka powinien wygenerować fragment bazy (w formacie GML lub w innym formacie odpowiadającym eksportowanym danym), a także plik z danymi EGiB z wykorzystaniem systemu dziedzinowego wraz z Licencją. Zasadniczym miejscem udostępniania materiałów i formularzy powinien być panel użytkownika dostępny po jego zalogowaniu. Dodatkowo na wskazany podczas rejestracji adres e-mail automatycznie będzie wysyłane powiadomienie o udostępnionych danych widocznych w panelu użytkownika. Usługa powinna być dostępna wyłącznie dla "chronionych" kont.

# **5.2.14.2. Usługa zamówienia rejestrów, kartotek, skorowidzów, wykazów, zestawień wraz z usługą generowania Licencji i wydaniem produktu utworzonego w oparciu o dane w bazie EGiB**

Zalogowany użytkownik w ramach usługi powinien wypełnić elektroniczny formularz umożliwiający w rezultacie wygenerowanie formularzy P i P2. Ze względu na wysoki stopień dojrzałości usługi część danych występujących w formularzu P powinna być uzupełniana automatycznie na podstawie zalogowanej osoby. Po zatwierdzeniu zamówienia powinno być ono zarejestrowane w systemie dziedzinowym do prowadzenia PZGiK, w rejestrze wniosków, a zalogowany użytkownik powinien otrzymać automatycznie wypełnione formularze P i P2, gdzie formularz P będzie zawierał automatycznie nadany identyfikator wniosku (numer kancelaryjny).

Po przeanalizowaniu wniosku przez ośrodek dokumentacji (w szczególności po sprawdzeniu interesu prawnego) powinna nastąpić generacja DOO. Użytkownik po otrzymaniu DOO powinien mieć możliwość zapłaty poprzez płatność elektroniczną w sposób opisany powyżej.

Po (automatycznym w przypadku płatności elektronicznej) odnotowaniu wpłaty, pracownik ośrodka dokumentacji będzie mógł wygenerować odpowiednią kopię rejestru lub wykaz danych EGiB z wykorzystaniem systemu dziedzinowego wraz z Licencją. Zasadniczym miejscem udostępniania materiałów i formularzy będzie panel użytkownika dostępny po jego zalogowaniu. Dodatkowo na wskazany podczas rejestracji adres e-mail automatycznie będą wysyłane powiadomienia o udostępnionych danych widocznych w panelu użytkownika. Usługa będzie dostępna wyłącznie dla "chronionych" kont.

# **5.2.14.3. Usługa zamówienia mapy ewidencji gruntów i budynków lub mapy zasadniczej wraz z generowaniem Licencji i wydaniem produktu**

Zalogowany użytkownik w ramach usługi powinien wypełnić elektroniczny formularz umożliwiający w rezultacie wygenerowanie formularzy P i P3. Część danych występujących w formularzu P powinna być uzupełniana automatycznie na podstawie zalogowanej osoby. Podczas uzupełniania formularza P3 powinna istnieć możliwość wskazania przestrzennej lokalizacji zamawianej mapy w zakresie obszaru lub działek z użyciem geoportalu.

Po zatwierdzeniu zamówienia powinno być ono zarejestrowane w systemie dziedzinowym do prowadzenia PZGiK, w rejestrze wniosków, a zalogowany użytkownik powinien otrzymać automatycznie wypełnione formularze P i P3, gdzie formularz P będzie zawierał automatycznie nadany identyfikator wniosku (numer kancelaryjny).

Po przeanalizowaniu wniosku przez ośrodek dokumentacji (w szczególności po sprawdzeniu możliwości wydania wskazanych danych oraz poprawnej zależności: obszaru, skali oraz rozmiaru papieru) powinna nastąpić generacja DOO. Użytkownik po otrzymaniu DOO powinien mieć możliwość zapłaty poprzez płatność elektroniczną w sposób opisany powyżej. Powinna istnieć także możliwość automatycznej generacji DOO i Licencji w zdefiniowanych przez zamawiającego przypadkach.

Po odnotowaniu (automatycznym w przypadku płatności elektronicznej) wpłaty, pracownik ośrodka powinien wygenerować fragment mapy w zamówionym formacie wraz z Licencją. Zasadniczym miejscem udostępniania materiałów i formularzy powinien być panel użytkownika dostępny po jego zalogowaniu. Dodatkowo na wskazany podczas rejestracji adres e-mail automatycznie powinny być wysyłane powiadomienie o udostępnionych danych widocznych w panelu użytkownika. W przypadku, gdy użytkownik wybrał opcję wysyłki tradycyjną pocztą, zamówione materiały powinien zostać przekazane do wysyłki.

# **5.2.14.4. Usługa zamówienia zbioru danych GESUT wraz z usługą generowania Licencji i wydaniem zbioru danych GESUT**

Zalogowany użytkownik w ramach usługi powinien wypełnić elektroniczny formularz umożliwiający w rezultacie wygenerowanie formularzy P i P5. Część danych występujących w formularzu P powinna być uzupełniana automatycznie na podstawie zalogowanej osoby. Podczas uzupełniania formularza P5 powinna istnieć możliwość wskazania przestrzennej lokalizacji zamawianych danych w zakresie obszaru z użyciem geoportalu.

Po zatwierdzeniu zamówienia powinno być ono zarejestrowane w systemie dziedzinowym do prowadzenia PZGiK, w rejestrze wniosków, a zalogowany użytkownik powinien otrzymać automatycznie wypełnione formularze P i P5, gdzie formularz P będzie zawierał automatycznie nadany identyfikator wniosku (numer kancelaryjny).

Po przeanalizowaniu wniosku przez ośrodek dokumentacji (w szczególności po sprawdzeniu możliwości wydania (dostępności) wskazanych danych dla zaznaczonego obszaru) powinna nastąpić generacja DOO. Powinna istnieć także możliwość automatycznej generacji DOO i Licencji w zdefiniowanych przez zamawiającego przypadkach. Użytkownik po otrzymaniu DOO powinien mieć możliwość zapłaty poprzez płatność elektroniczną w sposób opisany powyżej.

Po odnotowaniu (automatycznym w przypadku płatności elektronicznej) wpłaty, pracownik ośrodka powinien wygenerować fragment bazy danych w formacie GML wraz z Licencją. Zasadniczym miejscem udostępniania materiałów i formularzy powinien być panel użytkownika dostępny po jego zalogowaniu. Dodatkowo na wskazany podczas rejestracji adres e-mail automatycznie powinny być wysyłane powiadomienia o udostępnionych danych widocznych w panelu użytkownika.

# **5.2.14.5. Usługa zamówienia zbioru danych BDSOG wraz z usługą generowania Licencji i wydaniem zbioru danych BDSOG**

Zalogowany użytkownik w ramach usługi powinien wypełnić elektroniczny formularz umożliwiający w rezultacie wygenerowanie formularzy P i P6. Część danych występujących w formularzu P powinna zostać uzupełniana automatycznie na podstawie zalogowanej osoby. Po zatwierdzeniu zamówienia powinno być ono zarejestrowane w systemie dziedzinowym do prowadzenia PZGiK, w rejestrze wniosków, a zalogowany użytkownik powinien otrzymać automatycznie wypełnione formularze P i P6, gdzie formularz P będzie zawierał automatycznie nadany identyfikator wniosku (numer kancelaryjny).

Po przeanalizowaniu wniosku przez ośrodek dokumentacji (w szczególności po sprawdzeniu możliwości wydania (dostępności) wskazanych danych dla zaznaczonego obszaru) powinna nastąpić generacja DOO. Użytkownik po otrzymaniu DOO powinien mieć możliwość zapłaty poprzez płatność elektroniczną w sposób opisany powyżej.

Po (automatycznym w przypadku płatności elektronicznej) odnotowaniu wpłaty pracownik ośrodka powinien wygenerować fragment bazy wraz z Licencją. Zasadniczym miejscem udostępniania materiałów i formularzy powinien być panel użytkownika dostępny po jego zalogowaniu. Dodatkowo na wskazany podczas rejestracji adres e-mail automatycznie powinny być wysyłane powiadomienia o udostępnionych danych widocznych w panelu użytkownika.

# **5.2.14.6. Usługa zamówienia zbioru danych BDOT500 wraz z usługą generowania Licencji i wydaniem zbioru danych BDOT500**

Zalogowany użytkownik w ramach usługi powinien wypełnić elektroniczny formularz umożliwiający w rezultacie wygenerowanie formularzy P i P7. Część danych występujących na formularzu P powinna być uzupełniana automatycznie na podstawie zalogowanej osoby. Podczas uzupełniania formularza P7 powinna istnieć możliwość wskazania przestrzennej lokalizacji zamawianych danych w zakresie obszaru z użyciem geoportalu.

Po zatwierdzeniu zamówienia powinno ono być zarejestrowane w systemie dziedzinowym do prowadzenia PZGiK, w rejestrze wniosków, a zalogowany użytkownik powinien otrzymać automatycznie wypełnione formularze P i P7, gdzie formularz P będzie zawierał automatycznie nadany identyfikator wniosku (numer kancelaryjny).

Po przeanalizowaniu wniosku przez ośrodek dokumentacji (w szczególności po sprawdzeniu możliwości wydania (dostępności) wskazanych danych dla zaznaczonego obszaru) powinna nastąpić generacja DOO. Powinna istnieć także możliwość automatycznej generacji DOO i Licencji w zdefiniowanych przez zamawiającego przypadkach. Użytkownik po otrzymaniu DOO powinien mieć możliwość zapłaty poprzez płatność elektroniczną w sposób opisany powyżej.

Po (automatycznym w przypadku płatności elektronicznej) odnotowaniu wpłaty pracownik ośrodka powinien wygenerować fragment bazy danych w formacie GML wraz z Licencją. Zasadniczym miejscem udostępniania materiałów i formularzy powinien być panel użytkownika dostępny po jego zalogowaniu. Dodatkowo na wskazany podczas rejestracji adres e-mail automatycznie powinny być wysyłane powiadomienia o udostępnionych danych widocznych w panelu użytkownika.

# **5.2.14.7. Usługa zamówienia Wypisu/Wypisu i Wyrysu/Wyrysu z bazy EGiB wraz z generowaniem DOO i wydaniem produktu**

Zalogowany użytkownik w ramach usługi powinien wypełnić elektroniczny formularz umożliwiający w rezultacie wygenerowanie formularza EGiB. Część danych występujących w formularzu EGiB powinna być uzupełniana automatycznie na podstawie zalogowanej osoby. Podczas uzupełniania formularza EGiB powinna pojawić się możliwość wskazania przestrzennej lokalizacji wyrysu/wypisu w zakresie obszaru lub działek przy użyciu geoportalu.

Po zatwierdzeniu zamówienia powinno ono być zarejestrowane w systemie dziedzinowym do prowadzenia PZGiK, w rejestrze wniosków, a zalogowany użytkownik powinien otrzymać automatycznie wypełniony formularz EGiB, który będzie zawierał automatycznie nadany identyfikator wniosku (numer kancelaryjny).

Po przeanalizowaniu wniosku przez ośrodek dokumentacji (w szczególności po sprawdzeniu interesu prawnego) powinna nastąpi generacja DOO. Użytkownik po otrzymaniu DOO będzie mieć możliwość zapłaty poprzez płatność elektroniczną w sposób opisany powyżej.

Po (automatycznym w przypadku płatności elektronicznej) odnotowaniu wpłaty pracownik ośrodka powinien wygenerować zamówione dane (wyrys lub wypis).

Zasadniczym miejscem udostępniania wyrysu/wypisu w postaci elektronicznej powinien być panel użytkownika dostępny po jego zalogowaniu. Dodatkowo na wskazany podczas rejestracji adres e-mail automatycznie powinny być wysyłane powiadomienia o udostępnionych danych widocznych w panelu użytkownika. W przypadku zamówienia dokumentu w postaci analogowej będzie on wysłany tradycyjną pocztą. Usługa powinna być dostępna wyłącznie dla "chronionych" kont.

# **5.2.14.8. Usługa zamówienia innych materiałów z PZGiK (np. dokumentów wchodzących w skład operatów technicznych wraz z generowaniem Licencji i wydaniem produktu)**

Zalogowany użytkownik w ramach usługi powinien wypełnić elektroniczny formularz umożliwiający w rezultacie wygenerowanie formularzy P i P8. Część danych występujących w formularzu P powinna być uzupełniana automatycznie na podstawie zalogowanej osoby. Podczas uzupełniania formularza P8 powinna istnieć możliwość wskazania przestrzennej lokalizacji zamawianych danych w zakresie obszaru z użyciem geoportalu.

Po zatwierdzeniu zamówienia powinno ono być zarejestrowane w systemie dziedzinowym do prowadzenia PZGiK, w rejestrze wniosków, a zalogowany użytkownik powinien otrzymać automatycznie wypełnione formularze P i P8, gdzie formularz P będzie zawierał automatycznie nadany identyfikator wniosku (numer kancelaryjny).

Po przeanalizowaniu wniosku przez ośrodek dokumentacji (w szczególności po sprawdzeniu możliwości wydania (dostępności) wskazanych danych dla zaznaczonego obszaru) powinna nastąpić generacja DOO. Powinna istnieć także możliwość automatycznej generacji DOO i Licencji w zdefiniowanych przez zamawiającego przypadkach. Użytkownik po otrzymaniu DOO powinien mieć możliwość zapłaty poprzez płatność elektroniczną w sposób opisany powyżej.

Po odnotowaniu (automatycznym w przypadku płatności elektronicznej) wpłaty, pracownik ośrodka powinien wygenerować fragment bazy danych w formacie GML lub wybrać cyfrową wersję zamawianego dokumentu wraz z Licencją. Zasadniczym miejscem udostępniania materiałów i formularzy powinien być panel użytkownika dostępny po jego zalogowaniu. Dodatkowo na wskazany podczas rejestracji adres e-mail automatycznie powinny być wysyłane powiadomienia o udostępnionych danych widocznych w panelu użytkownika.

### <span id="page-35-0"></span>6. **Inne ustalenia**

#### <span id="page-35-1"></span>**6.1.Warunki świadczenia serwisu gwarancyjnego, wsparcia użytkowników i asysty technicznej**

Wykonawca zobowiązany jest do świadczenia serwisu gwarancyjnego przez okres 60 miesięcy, przy czym:

- 1. Okres świadczenia serwisu gwarancyjnego rozpoczyna się z dniem podpisania przez Strony Protokołu Odbioru Końcowego.
- 2. W okresie gwarancji Zamawiający nie ponosi dodatkowych kosztów związanych z korzystaniem z przekazanego Geoportalu powiatowego i e-usług zwanych łącznie "Systemem". Koszty te Wykonawca uwzględnia w cenie za realizację przedmiotu zamówienia.
- 3. W okresie trwania serwisu gwarancyjnego Wykonawca jest zobowiązany do wykonywania świadczeń gwarancyjnych polegających na:
	- a. skutecznym rozwiązywaniu Zgłoszeń,
	- b. dostarczaniu, instalacji i wdrażaniu niezbędnych lub celowych poprawek (w tym tzw. łat programowych - ang. "patch") aplikacji obsługujących System,
	- c. podnoszeniu wersji bazy danych w ramach serwisu gwarancyjnego,
	- d. innych koniecznych działaniach zapewniających prawidłowe tzn. nieograniczone czasowo i funkcjonalnie działanie Systemu.
- 4. Wszelkie świadczenia realizowane przez Wykonawcę w ramach serwisu gwarancyjnego będą wykonywane przez wykwalifikowany i posiadający wystarczającą wiedzę na temat Systemu personel.
- 5. Wykonawca jest zobowiązany zrealizować wszelkie świadczenia w ramach serwisu gwarancyjnego w taki sposób, aby zapewnić pełną funkcjonalność Systemu w trakcie i po zrealizowaniu świadczenia.
- 6. Wszelkie działania związane ze świadczeniem serwisu gwarancyjnego muszą być wykonywane z wiedzą i akceptacją Zamawiającego.
- 7. W okresie trwania serwisu gwarancyjnego Wykonawca zobowiązany jest do:
	- a) dostarczania nowych wersji lub uaktualnienia oprogramowania wchodzącego w skład Systemu zrealizowanego w ramach zamówienia publicznego (geoportal) w przypadku, gdy nastąpią zmiany w obowiązującym prawodawstwie wymagające nowszej wersji lub uaktualnienia oprogramowania,
	- b) instalacji nowych wersji lub uaktualnień oprogramowania w terminach uzgodnionych z Zamawiającym,
	- c) usprawniania obsługi Systemu poprzez wprowadzanie autorskich udoskonaleń w technologii i funkcjonalności oprogramowania,
- 8. Awarie, problemy, incydenty i zdarzenia związane z działaniem Systemu będą usuwane przez Wykonawcę na podstawie zgłoszeń dokonywanych przez Zamawiającego na piśmie, wysłanych

na adres Wykonawcy lub w formie elektronicznej poprzez system helpdesk bądź pocztę elektroniczną na wskazany przez wykonawcę adres e-mail. W zgłoszeniu Zamawiający zobowiązany będzie do podania opisu błędu. Zgłoszenia przesłane do Wykonawcy po godzinie 16.00 danego dnia będą traktowane jako zgłoszenia wpływające następnego dnia roboczego.

- 9. Usuwanie zgłoszeń będzie następowało w zależności od jego typu w następujących terminach:
	- a) w przypadku awarii krytycznej Wykonawca przystąpi niezwłocznie do jej usunięcia i usunie ją lub zastosuje rozwiązanie zastępcze umożliwiające pracę systemu w terminie nie dłuższym niż 2 dni robocze, licząc od dnia następnego po dniu, w którym nastąpiło zgłoszenie do Wykonawcy. W przypadku zastosowania rozwiązania zastępczego Wykonawca usunie błąd w terminie nie dłuższym niż 5 dni roboczych, licząc od dnia następnego po dniu, w którym zostało zastosowane rozwiązanie zastępcze,
	- b) w przypadku pozostałych zgłoszeń Wykonawca przystąpi do ich usunięcia nie później niż w ciągu 5 dni roboczych i usunie je w terminie nie dłuższym niż 5 dni roboczych, licząc od dnia zgłoszenia Wykonawcy.
- 10. W przypadku, gdy realizacja zgłoszenia wymaga przeprowadzania przez Wykonawcę prac za pomocą bezpiecznego połączenia sieciowego z systemem (VPN lub innego ustalonego pomiędzy Stronami) zainstalowanym w infrastrukturze teleinformatycznej Zamawiającego, terminy określone w ppkt. 9 a i b, przewidziane na usunięcie błędów w działaniu wskazanych elementów przedmiotu Umowy, ulegają zawieszeniu do czasu udostępnienia przez Zamawiającego bezpiecznego połączenia.

11. Dodatkowo w okresie wdrażania oraz w ramach serwisu gwarancyjnego Wykonawca będzie świadczył usługi obejmujące:

- 1) Konsultacje dotyczące funkcjonowania Systemu:
	- a. konsultacje telefoniczne HOT LINE w każdy dzień roboczy w godzinach 8-16, dotyczące rozwiązywania bieżących problemów użytkowników Systemu,
	- b. konsultacje w postaci wiadomości przesyłanych za pośrednictwem poczty elektronicznej na wskazany przez Wykonawcę adres (e-mail), dotyczące rozwiązywania bieżących problemów użytkowników Systemu,
	- c. konsultacje za pomocą bezpiecznego połączenia sieciowego z Systemem (VPN lub innego ustalonego pomiędzy Stronami) zainstalowanym w infrastrukturze teleinformatycznej Zamawiającego.
- 2) Konsultacje oraz udzielenie porad w zakresie zainstalowania nowej wersji lub uaktualnień oprogramowania.

## <span id="page-36-0"></span>**6.2.Wymagania dotyczące licencji i dokumentu gwarancyjnego**

Wykonawca przekaże Zamawiającemu jedną licencję na zestaw e-usług i rozbudowany Geoportal powiatowy.

Licencja zostanie udzielona na czas nieoznaczony i będzie licencją nieodwołalną, niewyłączną oraz nieograniczoną co do liczby użytkowników.

Licencja uprawniać będą Zamawiającego do korzystania z utworzonych aplikacji (oprogramowania) na następujących polach eksploatacji (art. 74 ust. 4 ustawy o prawie autorskim i o prawach pokrewnych):

- trwałe lub czasowe zwielokrotnianie programu komputerowego w całości lub w części jakimikolwiek środkami i w jakiejkolwiek formie (kopie bezpieczeństwa),
- tłumaczenie, przystosowywanie, zmiana układu lub jakiekolwiek inne zmiany, czyli modyfikacje w programie komputerowym, w przypadku nienależytego wykonania przez Wykonawcę obowiązków z tytułu udzielonej gwarancji jakości.

Wykonawca dostarczy w dniu odbioru prac "Dokument gwarancyjny" jakości wykonanej usługi.